#### МИНИСТЕРСТВО НАУКИ И ВЫСШЕГО ОБРАЗОВАНИЯ РОССИЙСКОЙ ФЕДЕРАЦИИ ФЕДЕРАЛЬНОЕ ГОСУДАРСТВЕННОЕ БЮДЖЕТНОЕ ОБРАЗОВАТЕЛЬНОЕ УЧРЕЖДЕНИЕ ВЫСШЕГО ОБРАЗОВАНИЯ «ТЮМЕНСКИЙ ИНДУСТРИАЛЬНЫЙ УНИВЕРСИТЕТ» ТОБОЛЬСКИЙ ИНДУСТРИАЛЬНЫЙ ИНСТИТУТ (ФИЛИАЛ) Профессиональный учебный центр

# ЭЛЕКТРОННОЙ ПОДПИСЬЮ

Сертификат: 4AED5405BABE5F8F0B80EBC95C4BDC92 Владелец: Клочков Юрий Сергеевич Действителен: с 01.02.2024 до 26.04.2025

# **МЕТОДИЧЕСКОЕ ПОСОБИЕ**

к выполнению итоговой аттестационной работы

для слушателей по программе профессиональной переподготовки **«Автоматизация технологических процессов и производств»**  $\alpha$ DOKWEHT ПОДПИСАН $\alpha$ <br>
DORESARBESENDROKENCOKCHEDGER<br>
METOДИЧЕСКОЕ |<br>
к выполнению итоговой аттесс<br>
ДЛЯ слушателей по программе профессиог<br>
«Автоматизация технологических проц<br>
Составитель: старший преподаватель ка<br>
Со

Составитель: **старший преподаватель кафедры ЭЭ Н.Н. Петухова**

<span id="page-1-0"></span>Методическое пособие к выполнению итоговой аттестационной работы для слушателей курса программы профессиональной переподготовки «Автоматизация технологических процессов и производств» / сост. Н.Н. Петухова; филиал ТИУ в г. Тобольске. – Тобольск, 2017.- 48с.

Методическое пособие рассмотрено и рекомендовано к печати на заседании кафедры электроэнергетики филиала ТИУ в г. Тобольске

Протокол № 14 от «05» мая 2017г.

#### **Аннотация**

Данное методическое пособие предназначено для внесения планомерности в работу обучающихся при выполнении итоговой аттестационной работы (далее - ИАР), для унификации требований к содержанию, оформлению и порядку выполнения пояснительной записки и демонстрационного материала, позволяя тем самым повысить качество освоения слушателей курса программы профессиональной переподготовки «Автоматизация технологических процессов и производств». Единые требования, предъявляемые к ИАР, должны способствовать четкой последовательности изложения материала, краткости и точности формулировок в рамках общепринятой системы стандартов, исключающих возможность неоднозначного толкования.

## Содержание

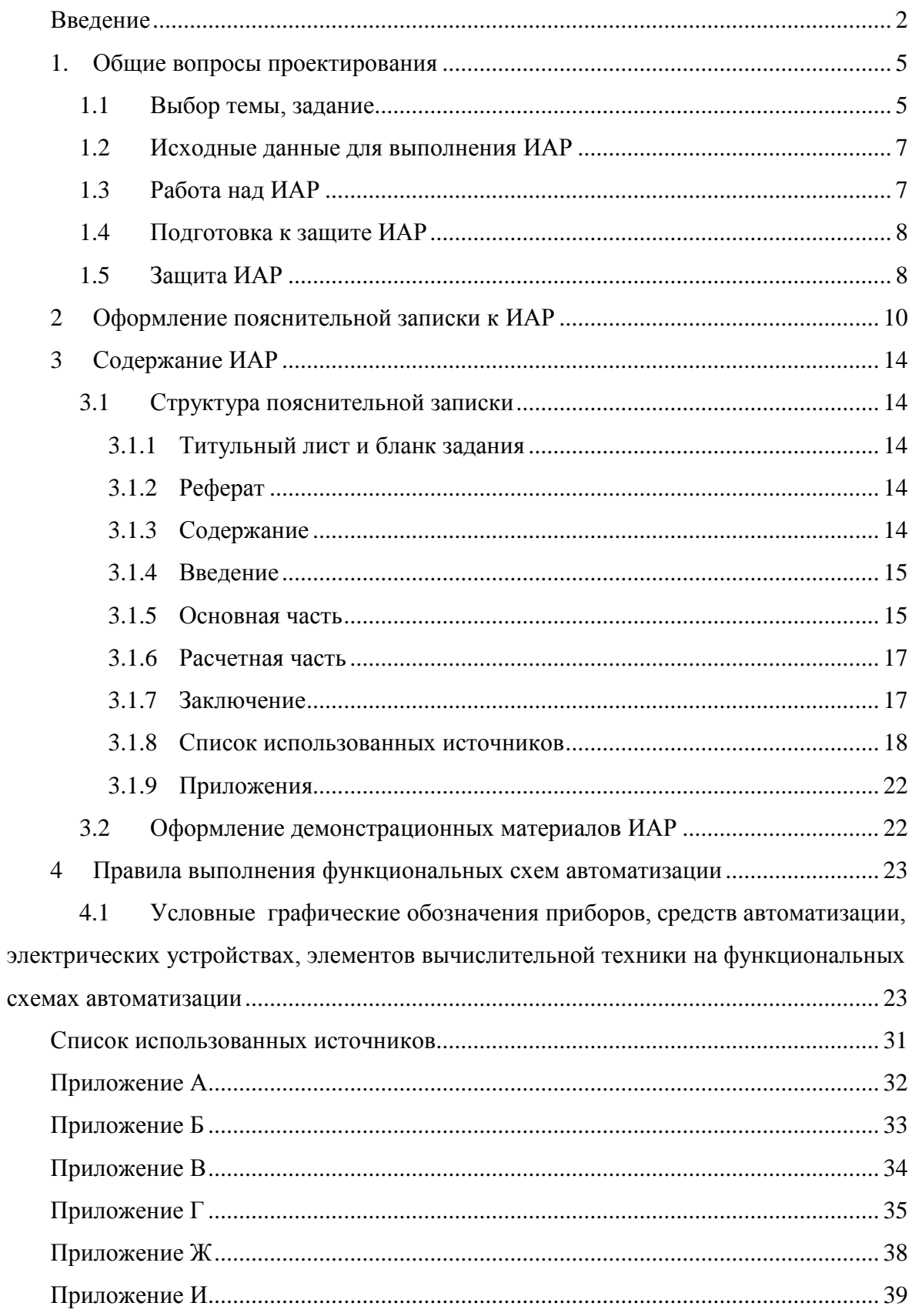

#### **Введение**

Целью настоящего методического пособия является внесение планомерности в работу обучающихся над итоговой аттестационной работой путем ознакомления с требованиями по содержанию, оформлению и порядком выполнения, а также выбора тематики ИАР.

Единые требования к ИАР, предъявляемые руководителями и консультантами, должны способствовать четкой последовательности изложения материала, краткости и точности формулировок в рамках общепринятой системы стандартов, исключающих возможность неоднозначного толкования.

Методическое пособие предназначено для слушателей программы профессиональной переподготовки «Автоматизация технологических процессов и производств», а также для руководителей и консультантов.

#### **1. Общие вопросы проектирования**

#### **1.1 Выбор темы, задание**

<span id="page-4-1"></span><span id="page-4-0"></span>Итоговая аттестационная работа является заключительным этапом обучения слушателей в вузе и имеет своей целью:

- систематизацию, закрепление и расширение теоретических знаний, практических умений и навыков по различным дисциплинам, предусмотренных учебным планом программы профессиональной переподготовки «Автоматизация технологических процессов и производств»;
- выявление уровня подготовленности обучающихся к самостоятельной работе, исходя из полученных знаний и сформированных профессиональных компетенций (ПК), позволяющих осуществлять проектно-конструкторскую, производственно-технологическую и научно-исследовательскую работу, решать профессионально значимые задачи в области организационно-управленческой и сервисно-эксплуатационной деятельности.

К выполнению итоговой аттестационной работы допускаются слушатели, не имеющие задолженностей.

Для решения конкретных задач при выполнении ИАР обучающийся должен использовать: полученные теоретические знания по профильным дисциплинам направления; источники научно-технической литературы, нормативную документацию, патенты и авторские свидетельства на изобретения, связанные с научно-техническими проблемами и перспективами развития техники и новых технологий в нефтяной и газовой промышленности [11,12].

Началом работы над ИАР является выбор темы, которая должна быть связана с решением одной из следующих задач:

- автоматизация новых объектов газовых или нефтяных месторождений, систем магистрального транспорта нефти, нефтепродуктов и природного газа, установок для подготовки и переработки углеводородного сырья, а также объектов теплоэнергетики;
- модернизация систем управления действующих объектов и установок нефтегазового комплекса, технические средства автоматизации которых морально устарели или не обеспечивают оптимального режима работы объекта управления;
- разработка новых схемных решений, на базе которых проектируется система для управления соответствующим технологическим процессом.

Объектами исследования ИАР могут быть следующие установки и процессы:

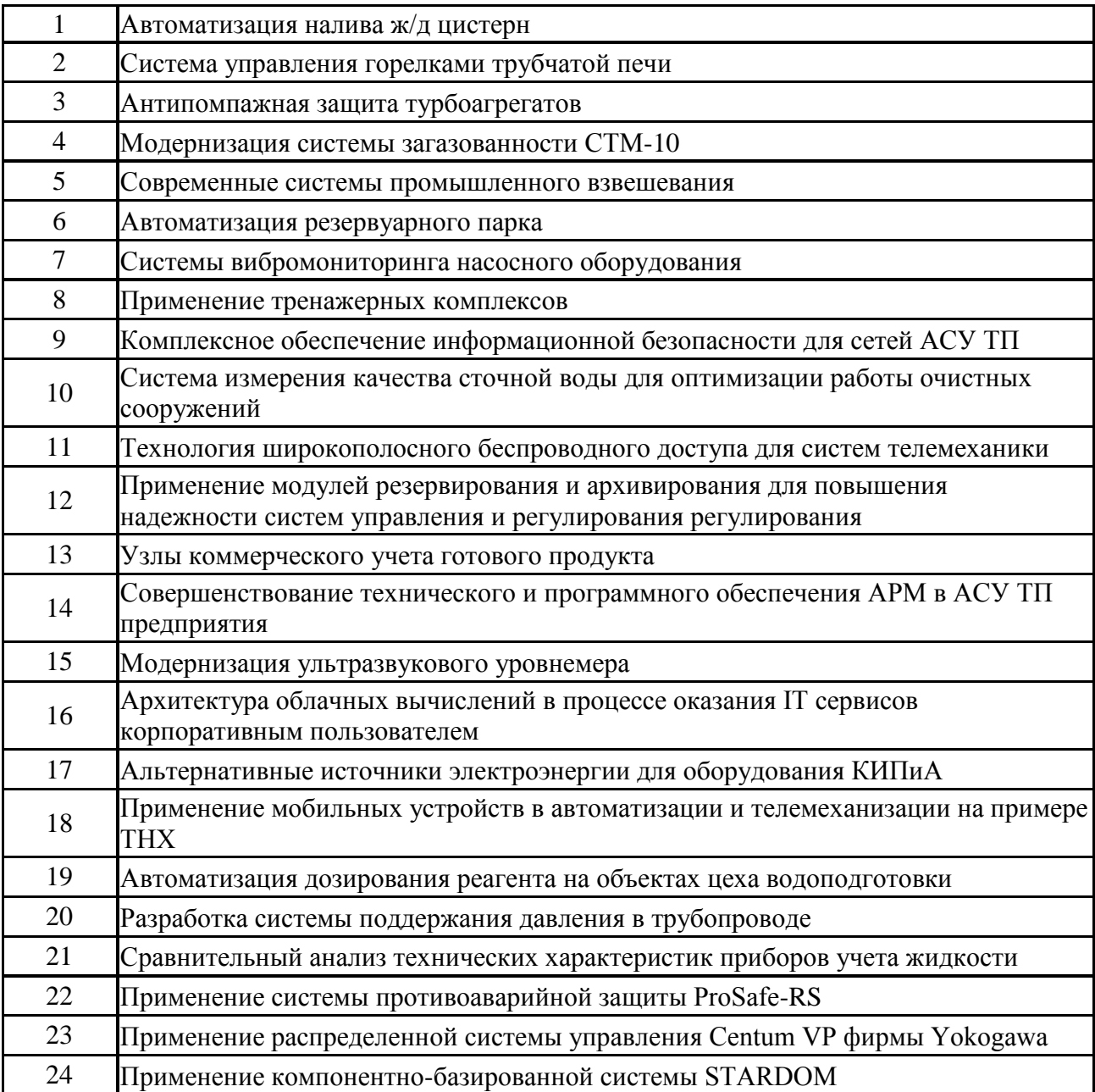

Независимо от выбранных задач, которые решаются при выполнении ИАР, цель работы может формулироваться различным образом. Например, проектируемая система автоматического управления должна обеспечивать экстремум какого-либо функционала или критерия.

К таким критериям относятся: минимум капитальных или эксплуатационных затрат на разрабатываемую систему управления; повышение экологической безопасности производства при эксплуатации системы на соответствующем объекте; минимум энергетических затрат (топлива, электроэнергии); увеличение КПД установки; улучшение качественных показателей исходного сырья (нефти или газа) в результате его подготовки или переработки и другие.

При выборе тематики ИАР обучающемуся предоставляется право предложить свою тему или выбрать одну из рекомендованных. Бланк заявления обучающегося на закрепление темы ИАР приведен в приложении А.

Тема ИАР и руководитель утверждаются приказом директора филиала, а задание утверждается заведующим кафедрой.

Разработки по теме ИАР должны быть реальными, и актуальными в настоящее время и применимыми к практическому использованию. Целесообразно выполнение работ, в основе которых лежат элементы научно-исследовательского характера.

ИАР должна отвечать требованиям действующих ГОСТов, норм, требованиям безопасности жизнедеятельности и экологичности производства и современным системам обозначения единиц (СИ).

## **1.2 Исходные данные для выполнения ИАР**

<span id="page-6-0"></span>Бланк задания на ИАР приведен в приложении В.

Содержание и объем исходных данных определяется темой работы.

В исходных данных к проекту прикладывается "Технологическая схема объекта исследования". Основные технологические характеристики.

Качественные показатели системы автоматического регулирования объекта.

Может быть указана переходная характеристика объекта регулирования (снять экспериментально).

<span id="page-6-1"></span>Другие данные, необходимые для разработки специальных вопросов определяются руководителем работы.

## **1.3 Работа над ИАР**

Работа над ИАР должна выполняться поэтапно.

Первый этап – разработка задания на ИАР, его согласование и утверждение. После получения задания от руководителя обучающийся должен представить себе работу в целом – составить свой календарный план с учетом предъявляемых требований. Этот план должен содержать не только перечень этапов работы, но и сроки их выполнения.

Одновременно с разработкой плана обучающийся составляет список использованных источников, необходимый для выполнения проекта.

Второй этап заключается в сборе исходных данных для работы: схем, чертежей, технологической и технической документации. Эти материалы используются главным образом, в первых разделах пояснительной записки к проекту, содержащих обзор, характеристики и особенности технологического процесса.

Третий этап – разработка специальной части работы. Чтобы уменьшить количество ошибок и сократить время расчетов, рекомендуется

составлять сводные таблицы, в которые должны входить необходимые данные и результаты. Одним из важнейших вопросов на этом этапе выполнения работы является оценка промежуточных результатов. Обучающемуся, не имеющему практического опыта, иногда трудно самому оценить результаты расчетов. В этом случае он должен обратиться к руководителю или консультанту.

Четвертый этап – подготовка к защите ИАР – включает оформление демонстрационного материала, окончательную доработку пояснительной записки и подготовку доклада к защите перед ГЭК. В календарном плане на этот этап необходимо отвести не менее недели.

## **1.4 Подготовка к защите ИАР**

<span id="page-7-0"></span>Выполненная работа подписывается слушателем и сдается руководителю. Подписанная руководителем работа сдается нормоконтролеру, который делает замечания по оформлению пояснительной записки, демонстрационного (графического) материала, проводит нормоконтроль за оформлением и соответствием ИАР требованиям ГОСТам и нормативно-технической документации. Законченный вариант ИАР с подписями обучающегося, руководителя и нормоконтролера на титульном листе пояснительной записки передается на подпись заведующему кафедрой.

Подготовленная и переплетенная ИАР представляется слушателем ведущему специалисту профессионального учебного центра за 7 дней до ее защиты.

К проекту прилагается письменный отзыв руководителя о работе обучающегося (Приложение Ж), где отмечаются систематичность и организованность в работе, проявленная инициатива в решении вопросов, степень самостоятельности и умение пользоваться научно-технической литературой и т.д..

ИАР вместе с отзывом руководителя должна быть передана секретарю ИАК не позднее 12 часов рабочего дня, предшествующего дню защиты работы согласно утвержденному графику.

## **1.5 Защита ИАР**

<span id="page-7-1"></span>Защита ИАР проводится на открытом заседании Государственной экзаменационной комиссии.

Обязательные элементы процедуры защиты:

- выступление автора ИАР;
- ответы на заданные вопросы;
- оглашение отзыва руководителя.

Слушателю предоставляется 10 минут для доклада, в котором необходимо изложить цель работы, принятые решения и их обоснования, технические особенности проекта. К докладу следует подготовиться заранее, детально проработать план выступления. Нет необходимости вдаваться в подробности, например, перечислять последовательность расчѐта, действие отдельных схем автоматики и т.д.

При защите могут представляться дополнительные материалы, характеризующие научную и практическую ценность выполненной работы (печатные статьи по теме, документы, указывающие на практическое применение результатов работы и т.п.), использоваться технические средства для презентации материалов ИАР.

По результатам защиты ИАР выносит оценку ИАР и присуждает квалификацию на право ведения нового вида деятельности в сфере «Автоматизация технологических процессов и производств».

## **2 Оформление пояснительной записки к ИАР**

<span id="page-9-0"></span>Требования кафедры «Электроснабжение» по оформлению пояснительной записки составлены согласно ГОСТ 7.32-2001 [4].

Пояснительная записка к ИАР выполняется машинописным способом с помощью компьютера через полтора межстрочных интервала на одной стороне листа белой бумаги формата А4. Высота букв и цифр должна быть не менее 1.8 мм (шрифт Times New Roman, размер шрифта - 14 пт). Выравнивание текста по ширине. Абзацный отступ 1,25 см.

Рекомендуемый объем текстовой части 30-40 страниц без приложений. Объем разделов пояснительной записки устанавливается совместно с руководителем.

Текст пояснительной записки оформляется с соблюдением полей страницы: расстояние от кромки листа до границы текста сверху и снизу должно быть соответственно 20 и 20 мм, слева оставляются поля 20 мм, справа - 10 мм, расстояние между заголовками и текстом на страницах - 10÷15 мм.

Текстовая часть пояснительной записки делится на разделы, подразделы, пункты и подпункты, которые должны быть пронумерованы арабскими цифрами. Например: 1 - первый раздел, 1.2 - второй подраздел первого раздела; 1.2.3 - третий пункт второго подраздела из первого раздела и т.д.

Заголовки разделов, подразделов и пунктов следует печатать с абзацного отступа с прописной буквы без точки в конце, не подчеркивая, шрифт жирный. Переносы слов в заголовках не допускаются.

Структурные составляющие пояснительной записки: реферат, содержание, введение, разделы текста проекта, заключение, список использованных источников, приложения, следует начинать с новой страницы.

Содержащиеся в тексте пункта или подпункта перечисления обозначают знаком дефис (-).

Пример:

…………;

…………**.**

При необходимости ссылки в тексте документа на одно из перечислений, строчной буквой (за исключением ѐ, з, о, г, ь, й, ы, ъ), после которой ставится скобка. Для дальнейшей детализации перечислений необходимо использовать арабские цифры со скобкой с абзацного отступа, как показано в примере.

Пример

a) ……….; b) .………; 1) ………; 2) ……....; c) …………. .

Сведения об источниках следует располагать в порядке появления ссылок на источники в тексте пояснительной записки и нумеровать арабскими цифрами без точки и печатать с абзацного отступа. Ссылки на источники следует приводить в квадратных скобках ([ ]).

Все расчеты должны быть выполнены с использованием Международной Системы Единиц (СИ).

Формулы и уравнения должны иметь сквозную нумерацию. Допускается нумерация формул в пределах раздела. Выравнивание текста формулы по центру. Нумерация формул дается арабскими цифрами в круглых скобках и размещается справа от формулы на одном с ней уровне в конце строки.

Пример обозначения формулы, нумерация которой производится в пределах раздела (1 – номер раздела, 2 – порядковый номер формулы в разделе):

$$
Q = k \sqrt{\Delta p}, \qquad (1.2)
$$

где: k – коэффициент пропорциональности;

∆p – перепад давления.

В тексте перед обозначением какого-либо параметра дается его пояснение с учетом буквы обозначения, например: давление (Р), температура (Т) и т.д.

Если уравнение не умещается в одну строку, то оно должно быть перенесено после знака равенства (=) или после знаков плюс (+) или минус (–), умножения (x), деления (:), причѐм знак в начале следующей строки повторяют.

Ссылки в тексте на порядковые номера формул дают в скобках. Пример — $\ldots$  в формуле  $(1.2)$ .

Применяемые формулы и справочные данные обязательно должны иметь ссылки на источники их получения.

Проведенные расчеты иллюстрируются схемами, графиками, выполненными с помощью компьютерной графики, в том числе допускается и в цветном исполнении. Схемы, рисунки, графики и т.п. должны быть единообразными по оформлению и размещаться по тексту сразу же после ссылки на них.

Таблицы и рисунки имеют сквозную нумерацию и сопровождаются краткой надписью. Допускается нумерация таблиц и рисунков в пределах раздела.

Нумерация таблиц размещается в левом верхнем углу в одну строку через тире с названием таблицы. Заголовки граф и строк следует писать с прописной буквы.

На все таблицы документа должны быть приведены ссылки в тексте документа.

Пример обозначения таблицы, нумерация которой производится в пределах раздела:

## Таблица 1.2 – Название таблицы

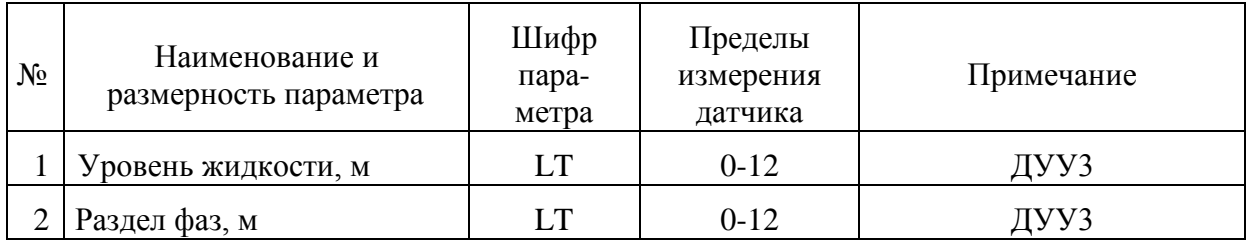

При переносе части таблицы на другую страницу пишут слово "Продолжение".с правой стороны.

Пример:

### Продолжение таблицы 1.2

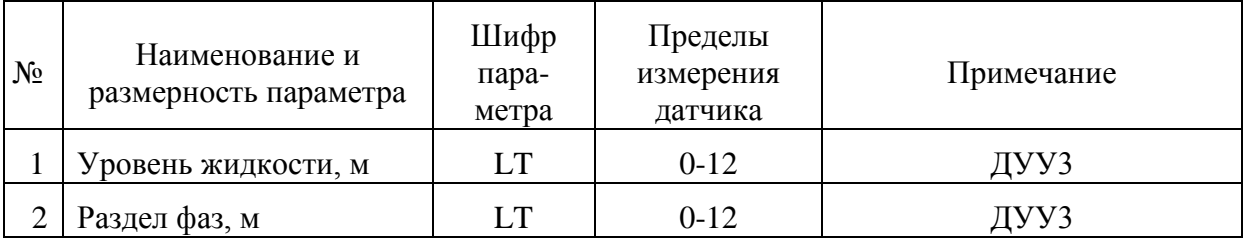

Допускается применять размер шрифта в таблице меньший, чем в тексте.

Рисунки следует располагать в работе непосредственно после текста, в котором они упоминаются впервые, или на следующей странице.

На все иллюстрации должны быть приведены ссылки в тексте документа.

Рисунки должны иметь название, которое помещают под рисунком, ниже помещают поясняющие данные (подрисуночный текст).

Рисунок обозначается словом «Рисунок», которое ставится перед поясняющими данными. Если нумерация производится в пределах раздела, например, Рисунок 1.2 , то цифра 1 - номер раздела, цифра 2 - порядковый номер рисунка (приложение Е).

Страницы в пояснительной записке должны иметь сквозную нумерацию, начиная с титульного листа (на титульном листе номер страницы не ставится), включая все страницы с рисунками, таблицами, приложениями. Нумерация страниц указывается внизу страницы в центре без точки в конце.

Приложения оформляются как продолжение пояснительной записки на последующих страницах. Каждое приложение следует начинать с новой страницы с указанием наверху по центру страницы слова «Приложение», обозначенное буквами А, Б, В, Г, Д, Е, Ж, И, К, Л, М (за исключением букв Ё, З, Й, О, Ч, Ь, Ы, Ъ). Например, «Приложение А».

Каждое приложение должно иметь заголовок, который записывают симметрично относительно текста с прописной буквы отдельной строкой.

Иллюстрации каждого приложения обозначают отдельной нумерацией арабскими цифрами с добавлением перед цифрой обозначения приложения. Например, Рисунок А.3.

Если в приложение помещается таблица, то она должна быть обозначена с добавлением перед цифрой обозначения приложения. Например, «Таблица В. 1», если она приведена в приложении В.

Приложения должны иметь общую с остальной частью документа сквозную нумерацию страниц.

## <span id="page-13-0"></span>**3 Содержание ИАР**

## **3.1 Структура пояснительной записки**

<span id="page-13-1"></span>Структура пояснительной записки ИАР должна быть следующей [12]:

- титульный лист;
- задание;
- реферат;
- содержание;
- введение;
- основные разделы;
- заключение;
- список использованных источников;
- приложения.

## **3.1.1 Титульный лист и бланк задания**

<span id="page-13-2"></span>Титульный лист и бланк задания выполняются в соответствии с разработанными формами. Примеры титульного листа и бланка задания приведены соответственно в приложениях Б и В.

## <span id="page-13-3"></span>**3.1.2 Реферат**

Реферат должен содержать:

- сведения об объеме пояснительной записки, количестве иллюстраций, рисунков, таблиц, использованных библиографических источников;
- перечень ключевых слов. От 5 до 15 ключевых слов приводятся в именительном падеже и печатаются прописными буквами через запятые.

Текст реферата должен отражать:

- объект исследования или разработки;
- цель работы,
- метод или методологию проведения работы;
- область применения полученных результатов;
- степень внедрения;
- значимость результатов работы.

Объем реферата должен быть не более 1 страницы.

Пример составления реферата приведен в приложении Г.

## **3.1.3 Содержание**

<span id="page-13-4"></span>Содержание включают введение, наименование всех разделов, подразделов, пунктов, заключение, список использованных источников и наименования приложений с указанием номеров страниц.

В пояснительной записке содержание помещается после реферата. Пример составления содержания приведен в приложении Д.

## **3.1.4 Введение**

<span id="page-14-0"></span>Введение должно содержать оценку современного состояния решаемой научно-технической проблемы, актуальность и новизну темы, обоснование эффективности решений, предлагаемых в данном проекте.

<span id="page-14-1"></span>Объем введения не должен превышать двух страниц машинописного текста.

## **3.1.5 Основная часть**

Основная (специальная) часть ИАР должна содержать разделы, отражающие особенности технологического процесса, задачи и функции разрабатываемой автоматизированной системы управления (АСУ ТП), технические и программные решения, принятые в работе.

В типовой ИАР должен быть выполнен расчет системы автоматического регулирования технологического параметра, выбираемого по согласованию с руководителем.

Если тематика ИАР носит научно-исследовательский характер, то специальная часть должна отражать основные этапы и результаты исследований.

В основной части ИАР целесообразно рассмотреть следующие вопросы:

1. Описание технологического процесса проектируемого объекта. В этом разделе необходимо:

- дать общую характеристику производства и технологического процесса для рассматриваемого в проекте объекта (установки);
- описать технологическую схему исследуемого объекта автоматизации, назначение технологических аппаратов и агрегатов, используемых для ведения требуемых процессов (подготовки, переработки, транспорта и других), а так же пределы изменения технологических параметров в аппаратах установки;
- привести характеристики технологического оборудования установки (или сделать его выбор), исходного сырья и продуктов производства.

Описание технологического процесса и оборудования исследуемого объекта должно проводиться согласно схеме его автоматизации (функциональной), которая должна быть обязательно приведена в приложении записки.

Объем описания технологического процесса не должен превышать пяти страниц машинописного текста.

2. Автоматизация технологического процесса проектируемого объекта. В данном разделе необходимо:

привести целевую функцию АСУ ТП рассматриваемого объекта;

- представить структурную схему системы управления технологическим процессом проектируемого объекта. На структурной схеме АСУ ТП (SCADA системы) отражаются в упрощенном виде все устройства системы управления, распределение функций между устройствами каждого уровня, направления потоков измерительной и управляющей информации, протоколы обмена между устройствами одного уровня и интерфейсы между соседними уровнями;
- определить задачи автоматизации объекта, модернизации или разработки новой системы управления на базе современной техники и сложных алгоритмов управления, функционирование которой заметно улучшит технико-экономические, энергетические, экологические показатели и другие факторы, которые имеют место при протекании технологических процессов и эксплуатации данной установки;
- описать схему автоматизации исследуемого объекта с указанием функций АСУ ТП (контроль, регистрация, защита, сигнализация, регулирование и прочие), которые были приняты при реализации системы управления.

Разработанная схема автоматизации должна приводиться в приложении пояснительной записки. Примеры выполнения схемы автоматизации (развернутым и упрощенным способом) приведены в приложении И.

3. Обоснование и выбор технических средств автоматизации.

Для построения разработанной схемы автоматизации объекта (установки) провести выбор технических средств автоматизации и необходимой дополнительной аппаратуры на основании сопоставительного анализа технических, метрологических характеристик, конструктивных отличий и достоинств применяемых средств, по сравнению с ранее используемыми при автоматизации данного объекта. При выборе технических средств коротко указывается принцип работы, а основные характеристики приводятся в виде таблицы.

4. Разработка программно-аппаратной части АСУ ТП. Здесь требуется дать краткую характеристику современного состояния рынка промышленных отечественных и зарубежных контроллеров, обосновать выбор применения конкретной модели контроллера для решения поставленной задачи.

Выбор проектной конфигурации контроллера производится исходя из количества, типов и диапазонов входных и выходных сигналов в системе.

Для реализации связей в АСУ ТП необходимо выбрать соответствующие протоколы обмена.

Одним из подпунктов специальной части является разработка алгоритма функционирования системы при различных режимах (одного режима или для одного объекта) и программы функционирования контроллера, которая пишется Ha языке программирования, поддерживаемым выбранной моделью контроллера.

Алгоритмы управления предоставляются в виде блок-схем  $\mathbf{M}$ помешаются в приложение.

Распечатка составленной программы управления и регулирования параметров объекта для контроллера так же помешается в приложение.

После решения перечисленных выше задач необходимо выбрать инструментальное средство и разработать операторский интерфейс системы. Операторский интерфейс должен состоять из отдельных экранов мнемосхем, отражающих структуру автоматизированного объекта и технологического процесса. Копии развитие экранов мнемосхем операторского интерфейса могут размещаться в тексте пояснительной записки и нумероваться как рисунки или выноситься в приложение.

## 3.1.6 Расчетная часть

<span id="page-16-0"></span>В данной части ИАР рассчитывается система автоматического регулирования одного **ИЗ** технологических параметров установки, определяемого в соответствии с заданием.

Используя методы идентификации по переходной характеристике объекта регулирования необходимо получить его математическую модель - передаточную функцию.

Закон регулирования выбирается исходя из характеристик объекта и требуемых показателей качества процесса регулирования.

Параметры настройки регулятора САР определяются с помощью аналитических методов (метода расширенных комплексных частотных характеристик ИЛИ метод максимума амплитудно-частотной характеристики системы и др.). Результаты расчетов, выполнение которых возможно с применением специальных программных пакетов (МАТLAB, MatCad и др.), должны быть представлены в данном пункте.

учетом рассчитанных  $\mathcal{C}$ оптимальных настроек регулятора необходимо получить график переходного процесса  $\overline{B}$ системе регулирования, а затем по графику определить показатели качества процесса регулирования.

## 3.1.7 Заключение

<span id="page-16-1"></span>В заключении в кратком виде должны делаться обобщения и выводы о научной и прикладной значимости рассмотренных вопросов и методов их решения. Следовательно, заключение должно содержать:

- оценку результатов работы с точки зрения их соответствия требованиям задания;
- краткие выводы (как положительные, так и отрицательные) по  $\equiv$ результатам, полученным при проектировании АСУ ТП и проведенных расчетов.

### **3.1.8 Список использованных источников**

<span id="page-17-0"></span>Библиографический список должен содержать не менее 30 наименований и включать литературу, используемую при подготовке текста: цитируемую, упоминаемую, а также имеющую непосредственное отношение к исследуемой теме.

Важным компонентом является работа автора с литературой последних лет, как показатель ориентированности автора в современном состоянии научной изученности темы исследования. Как правило, не менее 25 % источников должны быть изданы в последние пять лет.

При выполнении ИАР кафедра «Естественнонаучных и гуманитарных дисциплин» рекомендует использовать кроме учебников, учебных пособий, научной и справочной литературы, следующие профессионально-значимые журналы:

«Автоматизация в промышленности»;

- «Современные технологии автоматизации»;
- «Промышленные АСУ и контроллеры»;
- «Приборы и системы. Управление, контроль, диагностика»;
- «Мир компьютерной автоматизации: встраиваемые компьютерные системы»;
- «Автоматизация, телемеханизация и связь в нефтяной промышленности»;
- «Вестник кибернетики»;
- «Известия высших учебных заведений. Нефть и газ».

Структура списка должна быть следующей:

1. Международные официальные документы.

2. Законодательные и нормативные акты, другие документы и материалы органов государственной власти и местного самоуправления Российской Федерации.

3. Монографии, диссертации, научные сборники, учебники.

4. Научные статьи и другие публикации периодических изданий.

5. Источники статистических данных, энциклопедии, словари.

Внутри каждой группы вначале перечисляются источники на русском языке, затем - на иностранном.

Источники, указанные в п.п. «1» перечисляются в порядке значимости. Внутри каждой подгруппы документов, указанных в п.п. «1» и «2» источники располагаются в хронологическом порядке. Источники, указанные в п.п. «3» - «4» располагаются в алфавитном порядке.

Сведения об источниках приводятся в соответствии с действующими на момент выполнения ИАР требованиями ГОСТ 7.1- 2003 [5].

Примеры различных видов библиографического описания приведены ниже.

### *Однотомное издание (книга) одного автора*

Иванов, А. А. Автоматизация технологических процессов и производств [Текст] : учебное пособие / А. А. Иванов. - Москва : ФОРУМ, 2012. - 223 с.

[Кондаков, А.](http://webirbis.tsogu.ru/cgi-bin/irbis64r_01/cgiirbis_64.exe?Z21ID=&I21DBN=READB&P21DBN=READB&S21STN=1&S21REF=1&S21FMT=fullwebr&C21COM=S&S21CNR=20&S21P01=0&S21P02=1&S21P03=A=&S21STR=%D0%9A%D0%BE%D0%BD%D0%B4%D0%B0%D0%BA%D0%BE%D0%B2,%20%D0%90%D0%BB%D0%B5%D0%BA%D1%81%D0%B0%D0%BD%D0%B4%D1%80%20%D0%98%D0%B2%D0%B0%D0%BD%D0%BE%D0%B2%D0%B8%D1%87) И. САПР технологических процессов [Текст] : учебник: для студентов вузов / А. И. Кондаков. - 3-е изд., стер. - М. : Академия, 2010. - 269 с.

#### *Однотомное издание (книга) двух авторов*

Андреев, Е. Б. Технические средства систем управления технологическими процессами в нефтяной и газовой промышленности [Текст] : учебное пособие / Е. Б. Андреев, В. Е. Попадько. - М. : Нефть и газ РГУ нефти и газа им. И.М. Губкина, 2004. - 269 с.

Веревкин, А.П. Автоматизация технологических процессов и производств в нефтепереработке и нефтехимии [Текст] : учебное пособие / А. П. Веревкин, О. В. Кирюшин ; УГНТУ. - Уфа : УГНТУ, 2005. - 171 с.

#### *Однотомное издание трех авторов*

[Тюрин, О.](http://webirbis.tsogu.ru/cgi-bin/irbis64r_01/cgiirbis_64.exe?Z21ID=&I21DBN=READB&P21DBN=READB&S21STN=1&S21REF=1&S21FMT=fullwebr&C21COM=S&S21CNR=20&S21P01=0&S21P02=1&S21P03=A=&S21STR=%D0%A2%D1%8E%D1%80%D0%B8%D0%BD,%20%D0%9E%D0%BB%D0%B5%D0%B3%20%D0%93%D0%B5%D0%BE%D1%80%D0%B3%D0%B8%D0%B5%D0%B2%D0%B8%D1%87) Г. Управление потенциально опасными технологиями [Текст] / О. Г. Тюрин, В. С. Кальницкий, Е. Ф. Жегров ; Пластик Энтерпрайз, Федеральный центр двойных технологий Союз. - М. : Инфра-Инженерия, 2011. - 280 с.

Гайдук, А. Р. Теория автоматического управления в примерах и задачах с решениями в MATLAB [Текст] : учебное пособие / А. Р. Гайдук, В. Е. Беляев, Т. А. Пьявченко. - 2-е изд., испр. - СПб. [и др.] : Лань, 2011. - 463 с.

### *Однотомное издание четырех и более авторов*

Автоматизация технологических процессов добычи и подготовки нефти и газа [Текст] : учебное пособие / Е. Б. Андреев [и др.]. - М. : Недра, 2008. - 399 с.

#### *Однотомное издание под редакцией*

Теплотехника [Текст] : учебник для вузов / под общ. ред. А. П. Баскакова. – М. : Энергоиздат, 1991. – 224 с.

#### *Переводное издание*

**[Дорф, Р.](http://webirbis.tsogu.ru/cgi-bin/irbis64r_01/cgiirbis_64.exe?Z21ID=&I21DBN=READB&P21DBN=READB&S21STN=1&S21REF=1&S21FMT=fullwebr&C21COM=S&S21CNR=20&S21P01=0&S21P02=1&S21P03=A=&S21STR=%D0%94%D0%BE%D1%80%D1%84,%20%D0%A0%D0%B8%D1%87%D0%B0%D1%80%D0%B4)** Современные системы управления [Текст] = Modern control systems / Р. Дорф, Р. Бишоп ; пер. с англ. Б. И. Копылова. - М. : Лаборатория Базовых Знаний, 2004. - 832 с.

#### *Многотомное издание в целом*

Методы классической и современной теории автоматического управления [Текст] : учебник для студентов вузов: в 5 т. / под ред.: К. А. Пупкова, Н. Д. Егупова. - Изд. 2-е, перераб. и доп. - М. : Изд-во МГТУ им. Н. Э. Баумана. - - 2004. – 5 т.

#### *Том многотомного издания*

Методы классической и современной теории автоматического управления [Текст] : учебник для студентов вузов: в 5 т. Т. 2: Статистическая динамика иидентификация систем автоматического управления / под ред.: К. А. Пупкова, Н. Д. Егупова. - Изд. 2-е, перераб. и доп. - М. : Изд-во МГТУ им. Н. Э. Баумана. - - 2004. - 640 с.

#### *Сборник научных трудов*

Новые информационные технологии в нефтегазовой отрасли и образовании [Текст] :: материалы IV Всероссийской научно-технической конференции с международным участием / ТюмГНГУ ; ред. О. Н. Кузяков. - Тюмень : ТюмГНГУ, 2010. - 192 с.

*Статья из сборника научных трудов, материалов конференций*

#### *Один автор*

**Субарев, Д.Н.** Оптимизация эксплуатации скважины, оборудованной УЭЦН / Д.Н. Субарев // Компьютерное моделирование и системный анализ в нефтегазовой отрасли и образовании: материалы региональной научно-технической конференции. – Тюмень: ТюмГНГУ, 2011. – С. 94–99.

#### *Два - три автора*

**Субарев, Д.Н.** Условия возникновения заклинивания ЭЦН / Д.Н. Субарев, В.И. Кучерюк, Р.Р. Лопатин // Новые технологии для ТЭК Западной Сибири: IV ежегодный международный сборник научных трудов, посвященный 10-летию Института Нефти и Газа. – Тюмень: ТюмГНГУ, 2010. – С. 429–433.

#### *Четыре автора и более*

Возможность прогнозирования залежей углеводородного сырья путем микробиологического картирования / С. И. Квашнина [и др.] // Геология и нефтегазоносность Западно-Сибирского мегабассейна [Текст] : материалы Шестой Всероссийской научно-технической конференции. – Тюмень : ТюмГНГУ, 2009. - 248 с.

#### *Статья из журнала, газеты*

**Субарев, Д.Н.** Факторная модель динамики освоения ресурса ЭЦН / И.Г. Соловьев, А.Г. Кожин, Д.Н. Субарев // НТЖ "Автоматизация, телемеханизация и связь в нефтяной промышленности". – 2013. – №8. – С. 25–29.

*Законодательные материалы: законы, указы, постановления*

Конституция Российской Федерации [Текст] : офиц. текст. – М. : Маркетинг, 2001. – 39 с.

Об охране окружающей среды [Текст] : федер. закон от 10 янв. 2002 г. № 7-ФЗ // Собрание законодательства РФ. – 2002. – № 2. – Ст. 133.

О Федеральных природных ресурсах [Текст] : указ Президента РФ от 16 дек. 1993 г. № 2144 // Собр. актов Президента и Правительства РФ. –  $1993. - N_2 51. - Cr. 4932.$ 

## *Отдельный стандарт, сборник стандартов, строительные нормы и правила*

**ГОСТ 21.404-85.** Обозначения условные приборов и средств автоматизации в схемах [Текст]. – Введ. 1986-01-01. – М. : Стандартинформ,  $2007. - \text{II}$ , 12 c.

**СНиП 23-05-95**. Естественное и искусственное освещение [Текст] / Минстрой России. – М.: ЦИТП Минстроя России, 1995. – 57 с.

## *Патентные документы*

**А. с. 1007970 СССР, МКИ<sup>3</sup> В 25 J 15/00**. Устройство для захвата неориентированных деталей типа валов [Текст] / В.С. Ваулин, В.Г. Кемайкин (СССР). – № 3360585/25-08 ; заявл. 23.11.81 ; опубл. 30.03.83, Бюл. № 12. – 2 с.

**Пат. 2457392 Российская Федерация, МПК F17D 5/00.** Способ диагностики герметичности магистрального трубопровода [Текст] / Шлык Ю.К., Плаксин А.И.; заявитель и патентообладатель Государственное образовательное учреждение высшего профессионального образования "Тюменский государственный нефтегазовый университет". – № 2010154752/06 ; заявл. 30.12.2010 ; опубл. 27.07.2012, Бюл. № 21. – 6 с.

### *Автореферат диссертации*

**[Козлов, В. В.](http://webirbis.tsogu.ru/cgi-bin/irbis64r_01/cgiirbis_64.exe?Z21ID=&I21DBN=READB&P21DBN=READB&S21STN=1&S21REF=1&S21FMT=fullwebr&C21COM=S&S21CNR=20&S21P01=0&S21P02=1&S21P03=A=&S21STR=%D0%9A%D0%BE%D0%B7%D0%BB%D0%BE%D0%B2,%20%D0%92%D0%B0%D1%81%D0%B8%D0%BB%D0%B8%D0%B9%20%D0%92%D0%BB%D0%B0%D0%B4%D0%B8%D0%BC%D0%B8%D1%80%D0%BE%D0%B2%D0%B8%D1%87)** Оперативное управление погружными установками добычи нефти с учетом ресурса изоляции электродвигателя [Рукопись] : автореф. дис. канд. техн. наук : 05.13.06 / В. В. Козлов ; ТюмГНГУ. - Тюмень, 2008. - 18 с.

#### *Электронные ресурсы*

Системы автоматизации. М.: SIEMENS: Информационные материалы, 2012. 1 электрон. опт. диск (DVD-ROM).

ПЛК компании VIPA с поддержкой сети EtherCAT открывают новые возможности [Электронный ресурс]. URL: <http://avtprom.ru/news/2013/11/22/plk-kompanii-vipa-s-podd> (дата обращения: 27.11.2013).

## <span id="page-21-0"></span>**3.1.9 Приложения**

В приложение обязательно помещают копии графического материала, сигнальные листы и тексты программ.

В приложения могут быть включены:

- промежуточные математические доказательства, формулы и расчеты;
- таблицы вспомогательных цифровых данных;
- протоколы испытаний;
- иллюстрации вспомогательного характера;
- акты внедрения и др.

Пояснительная записка брошюруется в книжный переплет. На обложке и торцевой части переплета указывается тема ИАР, Ф.И.О. слушателя и руководителя, год защиты.

Отзыв руководителя в пояснительную записку не подшивается.

## **3.2 Оформление демонстрационных материалов ИАР**

<span id="page-21-1"></span>Защита ИАР производится с представлением демонстрационных (графических) материалов в виде презентации в формате .ppt, разработанной с использованием программного пакета Microsoft PowerPoint.

Содержание демонстрационного материала обусловлено заданием и конкретизируется руководителем работы в процессе ее выполнения. Копии графических листов формата А4 должны быть в пояснительной записке в приложениях.

Стиль оформления презентации - строгий. Фон слайдов должен быть однотонным светлым. Не допускается чрезмерное использование анимационных эффектов и автоматического режима демонстрации. Обязательна нумерация слайдов.

Обязательные слайды:

- титульный слайд (тема, ф.и.о. дипломника и руководителя);
- цель работы;
- задачи проекта;
- схема автоматизации;
- структурная схема АСУ ТП;
- контроллер (число входов/выходов, конфигурация);
- верхний уровень АСУ ТП;
- алгоритмы;
- САР (можно разбить на 2 слайда);
- заключительный слайд.

Рекомендуемое число слайдов – не более 20.

### **4 Правила выполнения функциональных схем автоматизации**

<span id="page-22-0"></span>При выполнении схем автоматизации технологических процессов используются следующие нормативные документы:

- ГОСТ 21.404-85 «Автоматизация технологических процессов. Обозначения условные приборов и средств автоматизации в схемах»  $[1]$ ;
- ГОСТ 21.408-93 «Правила выполнения рабочей документации автоматизации технологических процессов» [2];
- РМ 4-2-96 «Системы автоматизации. Схемы автоматизации. Указания по выполнению. Пособие к ГОСТ 21.408-93» [3].

## <span id="page-22-1"></span>**4.1 Условные графические обозначения приборов, средств автоматизации, электрических устройствах, элементов вычислительной техники на функциональных схемах автоматизации**

Основные буквенные обозначения измеряемых величин и функциональных признаков приборов приведены в таблице 4.1.

Дополнительные буквенные обозначения для указания функциональных признаков приборов, преобразователей сигналов и вычислительных устройств приведены в таблице 4.2

Дополнительные буквенные обозначения, применяемые для построения преобразователей сигналов и вычислительных устройств приведены в таблице 4.3.

Порядок построения обозначения с применением дополнительных букв принимают следующим:

основная величина

 одна из дополнительных букв: *Е, Т, К* и *У*. При построении условных обозначений преобразователей сигналов, вычислительных устройств надписи, определяющие вид преобразования или операции, осуществляемые вычислительным устройством, наносят справа от графического обозначения прибора.

Вышеперечисленные стандарты устанавливают два метода построения функциональных схем автоматизации:

- упрощенный;
- развернутый.

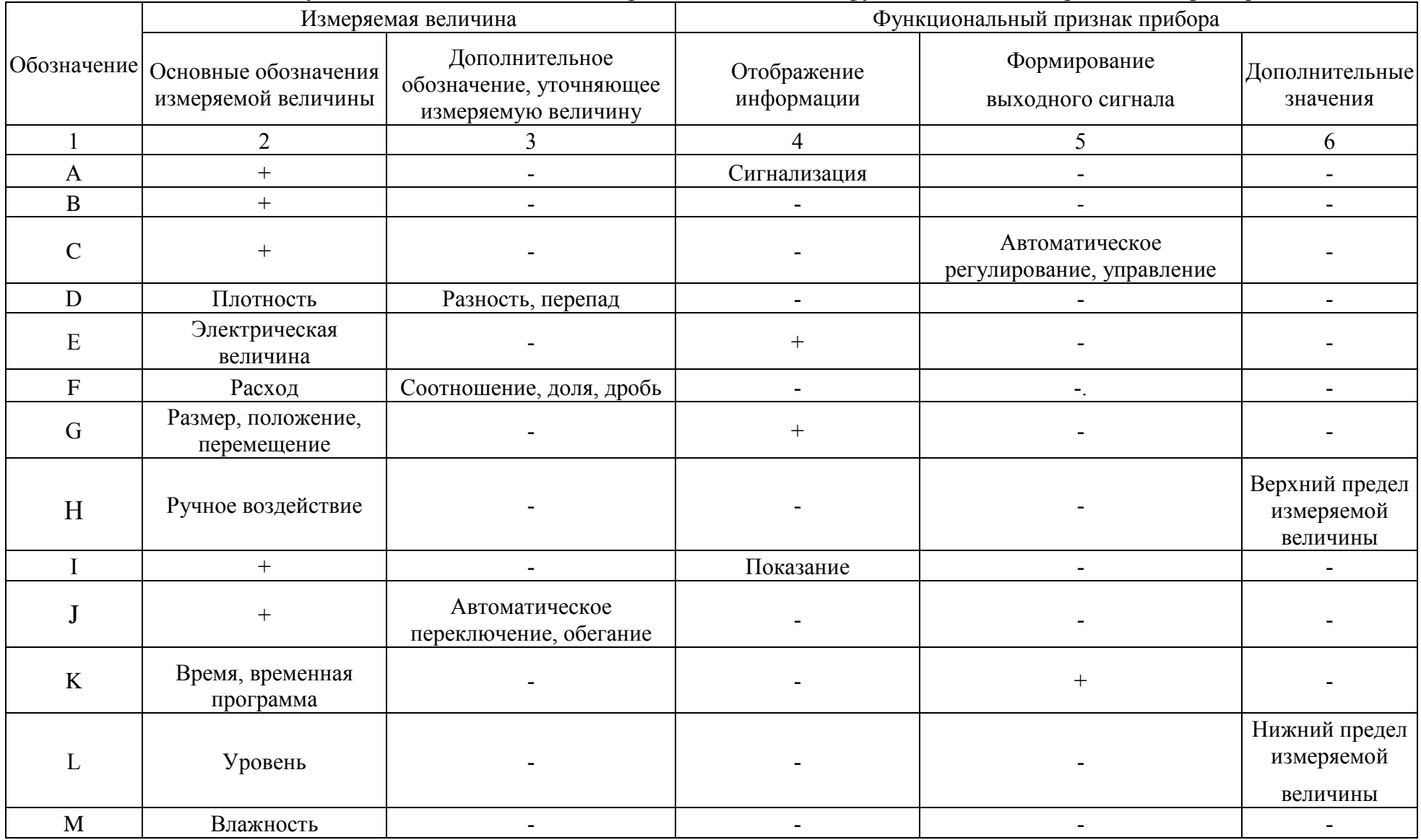

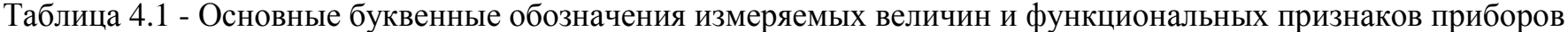

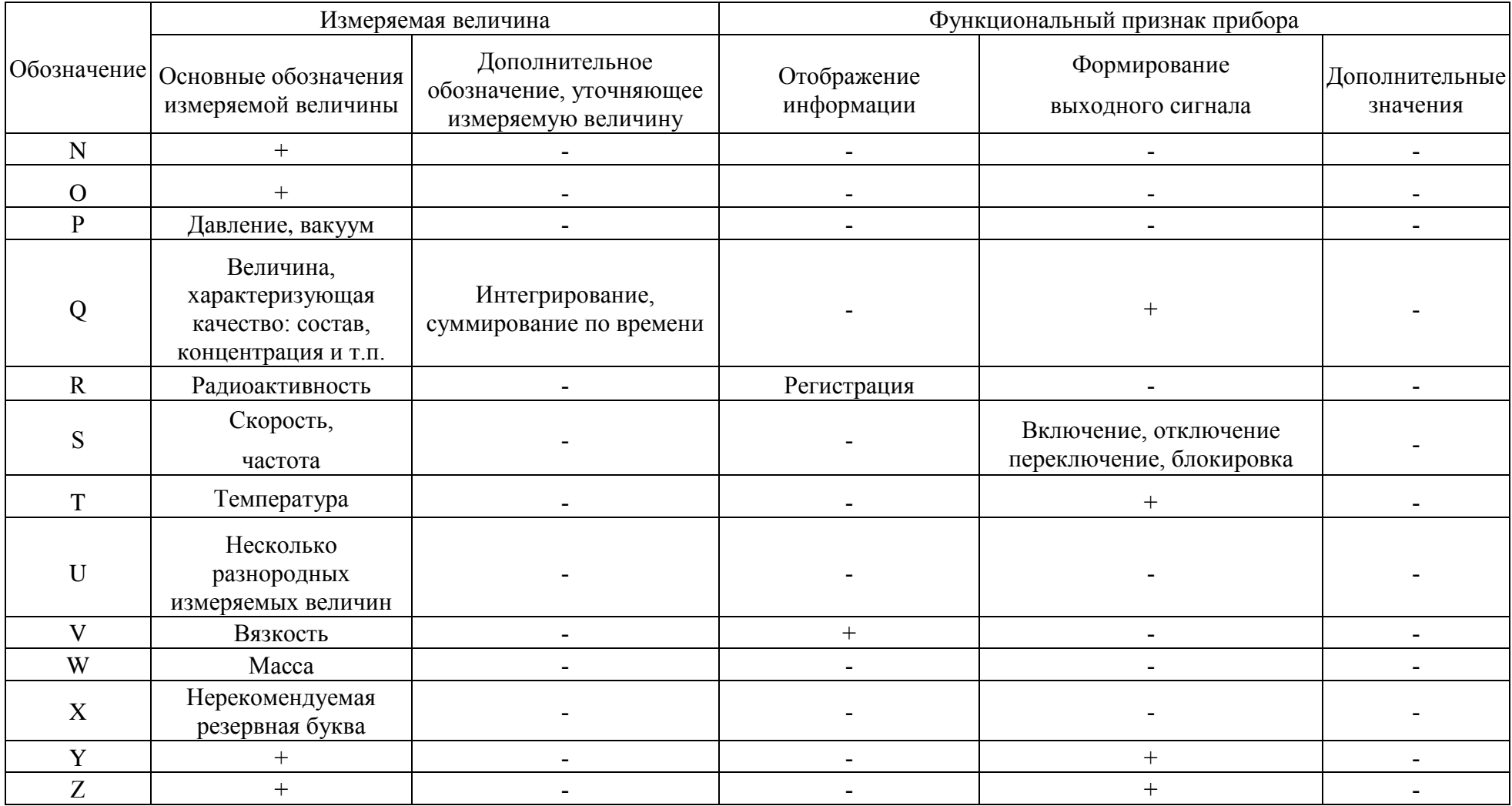

Примечание: Буквенные обозначения, отмеченные знаком "+", являются резервными, а отмеченные знаком "-" не используются.

Таблица 4.2 - Дополнительные буквенные обозначения, отражающие функциональные признаки приборов

| Наименование                                 | Обозначение | Назначение                                                                                                    |
|----------------------------------------------|-------------|----------------------------------------------------------------------------------------------------|
| Чувствительный<br>элемент                    | E           | Устройства, выполняющие<br>первичное<br>преобразование:<br>преобразователи<br>термоэлектричские, термопреобразователи<br>сопротивления, датчики пирометров, сужающие<br>устройства расходомеров и т.д. |
| Дистанционная<br>передача                    | T           | Приборы<br>бесшкальные с дистанционной<br>передачей сигнала: манометры, дифманометры,<br>манометрические термометры.                                                                                   |
| Станция<br>управления                        | K           | Приборы, имеющие переключатель для выбора<br>устройство<br>управления и<br>вида<br>ДЛЯ<br>дистанционного управления.                                                                                   |
| Преобразование,<br>вычислительная<br>функция | Y           | Для построения обозначений преобразователей<br>сигналов и вычислительных устройств.                                                                                                    |

Таблица 4.3 - Дополнительные буквенные обозначения, применяемые для построения преобразователей сигналов, вычислительных устройств

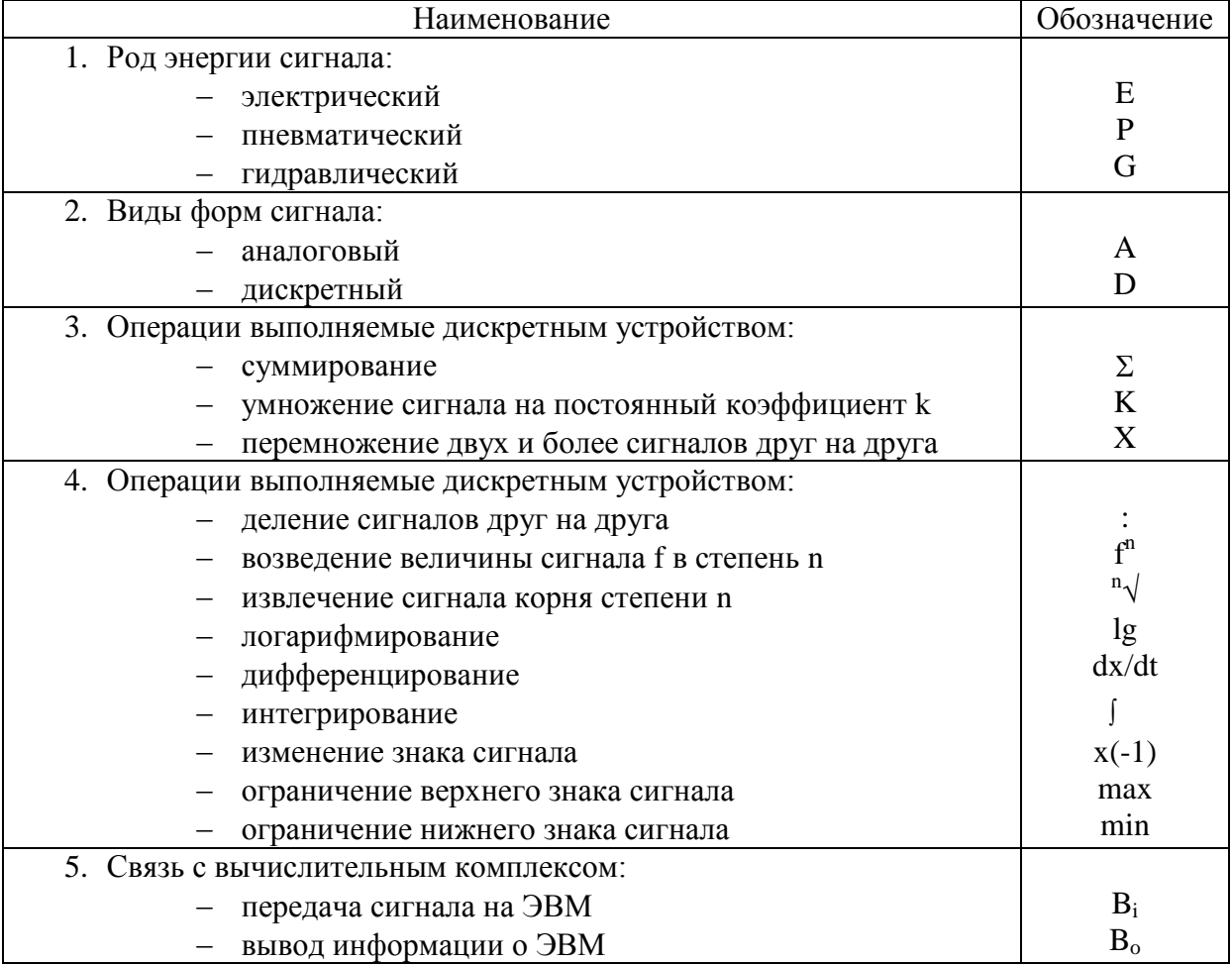

Для упрощенного метода построения приборы и средства автоматизации, осуществляющие сложные функции, например, контроль, регулирование, сигнализацию и выполненные в виде отдельных блоков изображают одним условным обозначением. При этом первичные измерительные преобразователи и всю вспомогательную аппаратуру не изображают.

Для развернутого метода построения каждый прибор или блок, входящий в единый измерительный, регулирующий или управляющий комплект средств автоматизации, указывают отдельным условным обозначением.

Условные обозначения приборов и средств автоматизации, применяемые в схемах, включают графические, буквенные и цифровые обозначения.

В верхней части графического обозначения наносят буквенные обозначения измеряемой величины и функционального признака прибора, определяющего его назначение.

В нижней части графического обозначения наносят цифровое (позиционное) обозначение прибора или комплекта средств автоматизации.

Порядок расположения букв в буквенном обозначении принимают следующим:

- основные обозначения измеряемой величины;
- дополнительное обозначение измеряемой величины (при необходимости);
- обозначение функционального признака прибора.

При построении обозначений комплектов средств автоматизации первая буква в обозначении каждого входящего в комплект прибора или устройства (кроме устройств ручного управления) является наименованием измеряемой комплектом величины.

Буквенные обозначения устройств, выполненных в виде отдельных блоков и предназначенных для ручных операций, независимо от того, в состав какого комплекта они входят, должны начинаться с буквы Н.

Порядок расположения буквенных обозначений функциональных признаков прибора принимают с соблюдением последовательности обозначений: I, R, C, S, A.

При построении буквенных обозначений указывают не все признаки прибора, а лишь те, которые используют в данной схеме.

Букву А применяют для обозначения функции "сигнализация" независимо от того, вынесена ли сигнальная аппаратура на какой-либо щит или для сигнализации используются лампы, встроенные в сам прибор.

Букву S применяют для обозначения контактного устройства прибора, используемого только для включения, отключения, переключения, блокировки.

При применении контактного устройства прибора для включения, отключения и одновременно для сигнализации в обозначении прибора используют обе буквы: S и А.

Предельные значения измеряемых величин, по которым осуществляется, например, включение, отключение, блокировка, сигнализация, допускается конкретизировать добавление букв Н и L. Эти буквы наносят справа от графического обозначения.

При необходимости конкретизации измеряемой величины справа от графического обозначения прибора допускается указывать наименование или символ этой величины.

Для обозначения величин, не предусмотренных стандартом, допускается использовать резервные буквы. Применений резервных букв должно быть расшифровано на схеме.

Подвод линий связи к прибору изображают в любой точке графического обозначения (сверху, снизу, сбоку). При необходимости указания направления передачи сигнала на линиях связи наносят стрелки.

Пример построения условного обозначения прибора приводится на рисунке 4.1.

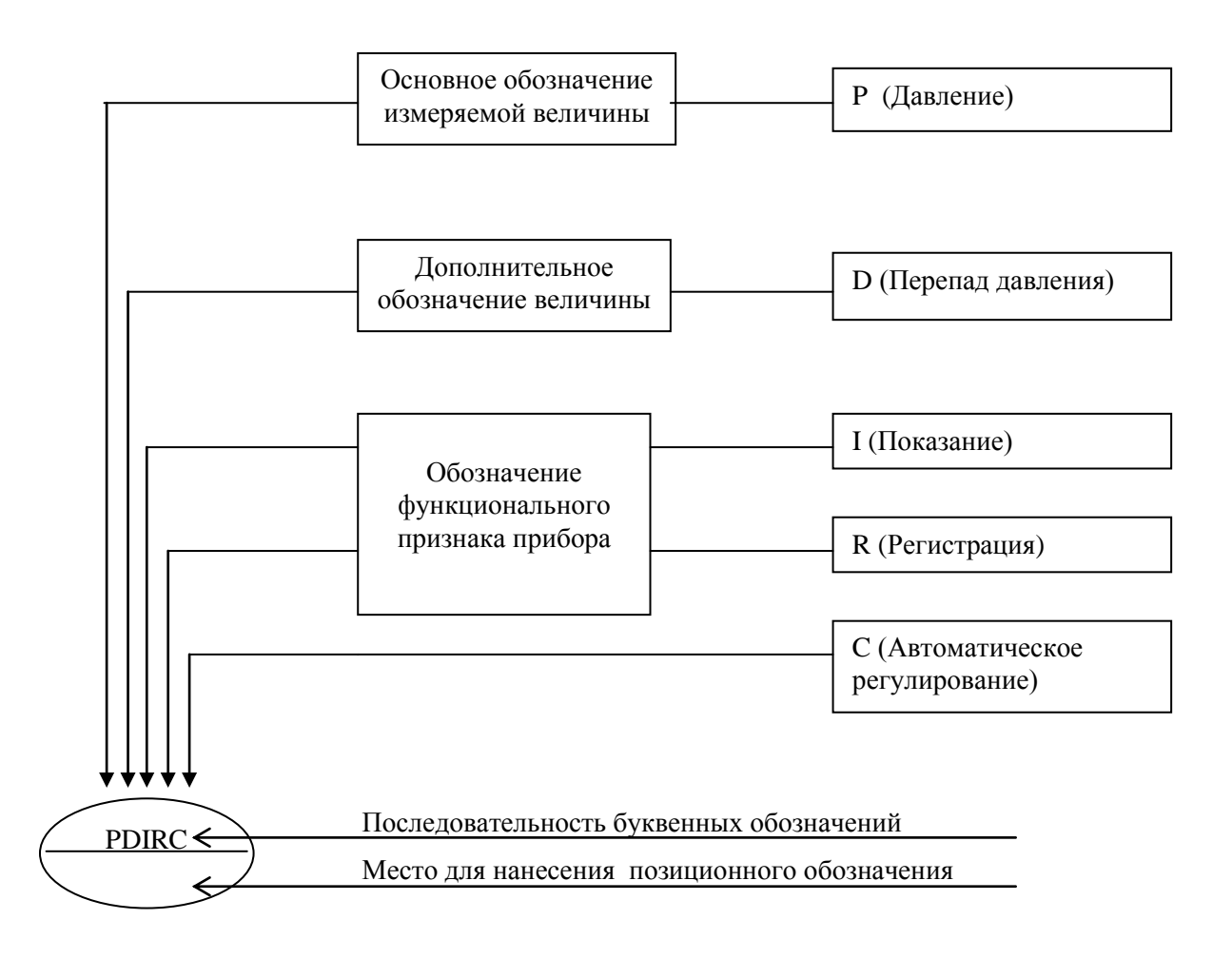

Рисунок 4.1 - Пример построения условного обозначения прибора

Рамка чертежа схемы автоматизации оформляется в соответствии с рисунком 4.2.

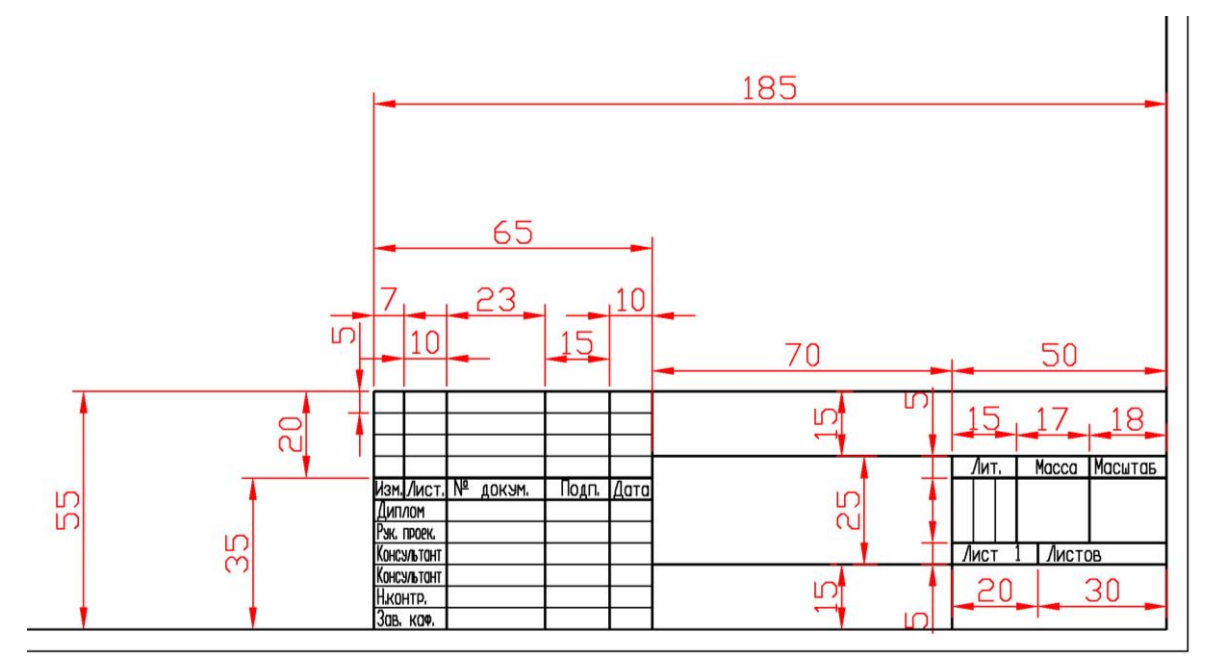

Рисунок 4.2 - Рамка чертежа функциональной схемы автоматизации формата А3.

На рисунке 4.3 приведен пример оформления верхнего левого угла рамки чертежа схемы автоматизации.

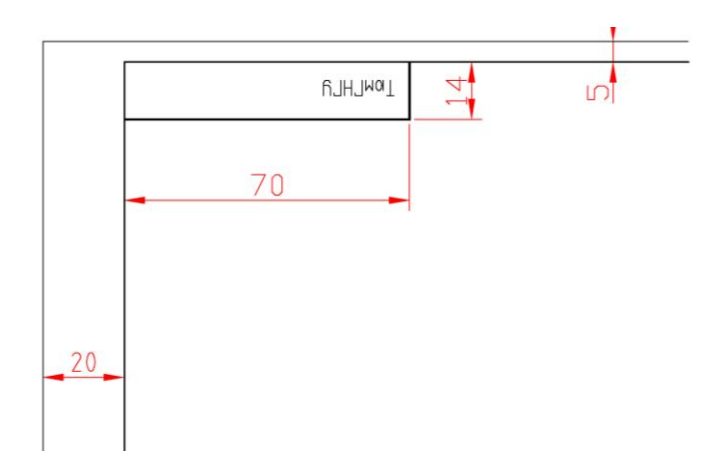

Рисунок 4.3 - Таблица чертежа функциональной схемы автоматизации формата А3.

Размеры средств автоматизации и таблицы функций АСУ ТП, а так же толщина различных функциональных линий представлены на рисунке 4.4.

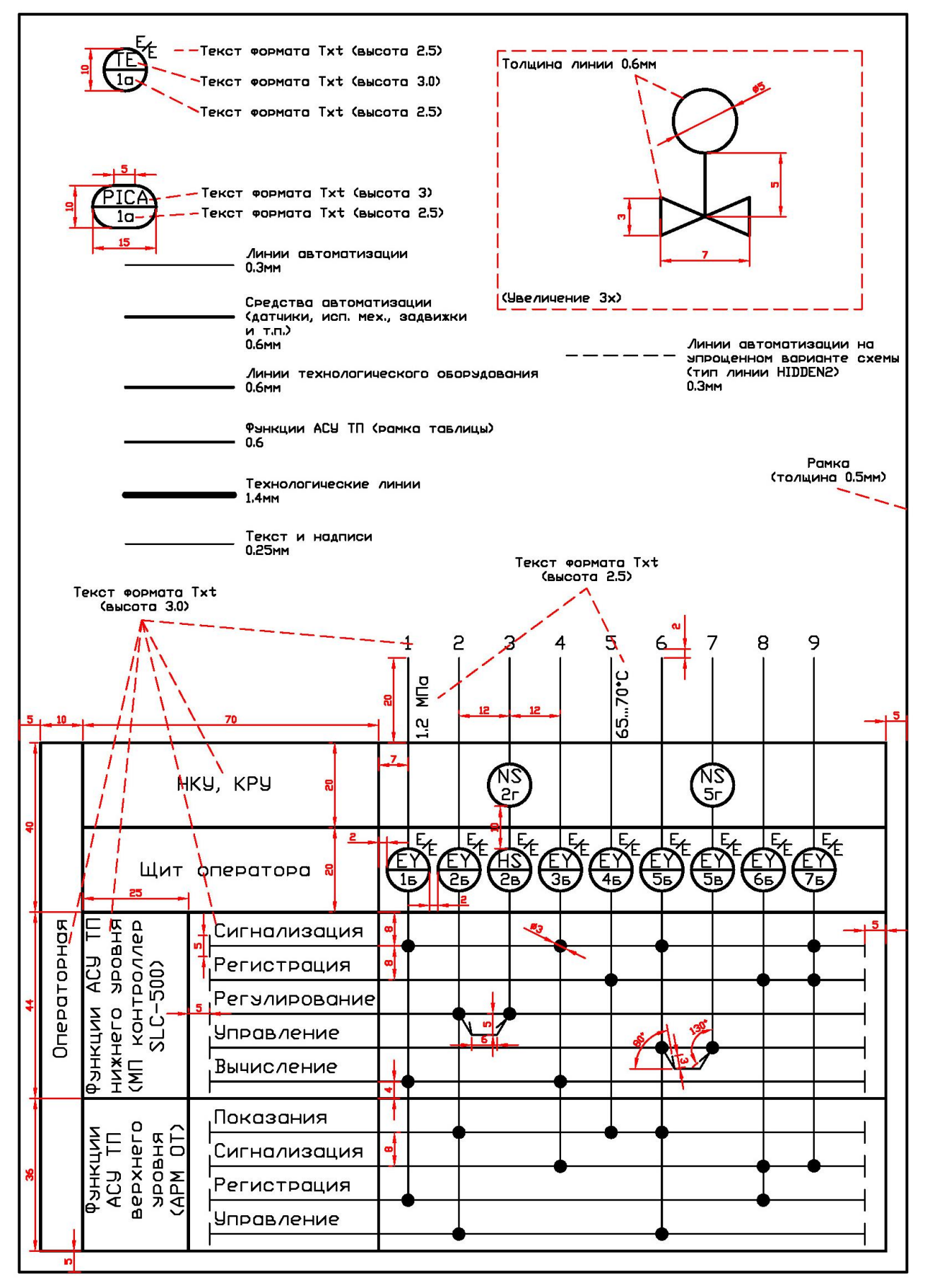

Рисунок 4.4 - Размеры средств автоматизации на функциональных схемах АСУ ТП.

## <span id="page-30-0"></span>**Список использованных источников**

- 1) **ГОСТ 21.404-85.** Обозначения условные приборов и средств автоматизации в схемах [Текст]. – Введ. 1986-01-01. – М.: Стандартинформ, 2007. – II, 12 с.
- 2) **ГОСТ 21.408-93.** Правила выполнения рабочей документации автоматизации технологических процессов [Текст]. – Введ. 1994- 12-01. – М.: Стандартинформ, 2007. – 39 с.
- 3) **РМ 4-2-96.** Системы автоматизации. Схемы автоматизации. Указания по выполнению. Пособие к ГОСТ 21.408-93 [Текст]. – М.: ГПКИ «Проектмонтажавтоматика», 1996. – 44 с.
- 4) **ГОСТ 7.32–2001**. Система стандартов по информации, библиотечному и издательскому делу. Отчет о научноисследовательской работе. Структура и правила оформления [Текст]. – Введ. 2002-01-07. – М.: ИПК Издательство стандартов, 2002. – 22 с.
- 5) **ГОСТ 7.1–2003.** Библиографическая запись. Библиографическое описание. Общие требования и правила составления [Текст]. – Введ. 2004-01-07. – М.: ИПК Издательство стандартов, 2004. – 166 с.
- 6) Типовые проектные решения PLC контура. Схемы контуров с программируемыми логическими контроллерами. [Текст]- Тюмень : ОАО «Гипротюменнефтегаз», 2007. - 98 с.
- 7) Типовые проектные решения PLC контура. Схемы контуров с программируемыми логическими контроллерами (Приборы иностранного производства). [Текст]- Тюмень : ОАО «Гипротюменнефтегаз», 2007. - 25 с.
- 8) Стандарт компании Роснефть № ПЗ-04 СД-038.01. Автоматизированные системы управления технологическими процессами (АСУ ТП) нефтегазодобычи. Требования к функциональным характеристикам [Текст]. – Введ. 2008-10-10. – М. : Роснефть, 2008. – 109 с.
- 9) РД-35.240.00-КТН-207-08. Руководящий документ. Автоматизация и телемеханизация магистральных нефтепроводов. Основные положения [Текст]. –М. : ОАО «АК «Транснефть», 2008. – 153 с.
- 10) СТО Газпром 097-2011. Автоматизация. Телемеханизация. Автоматизированные системы управления технологическими процессами добычи, транспортировки и подземного хранения газа. Основные положения. [Текст]. –М. : ОАО «Газпром», 2011. – 68 с.
- 11) Дипломное проектирование. Учебное пособие/ В.И. Василенко, С.Г. Григорьян, Н.В. Долматова [и др.]/ Под ред. д.т.н., проф. В.И. Лачина – Ростов н/Д : Изд-во «Феникс», 2003. – 352 с.

## <span id="page-31-0"></span>**Приложение А**

Зав. кафедрой \_\_\_\_\_\_\_\_\_\_\_\_\_\_\_\_

 $\overline{\phantom{a}}$  , and the set of the set of the set of the set of the set of the set of the set of the set of the set of the set of the set of the set of the set of the set of the set of the set of the set of the set of the s

(Фамилия, инициалы) слушателя группы \_\_\_\_\_\_\_\_\_\_\_\_\_\_

(Ф.И.О. слушателя)

## ЗАЯВЛЕНИЕ

## Прошу утвердить тему итоговой аттестационной работы

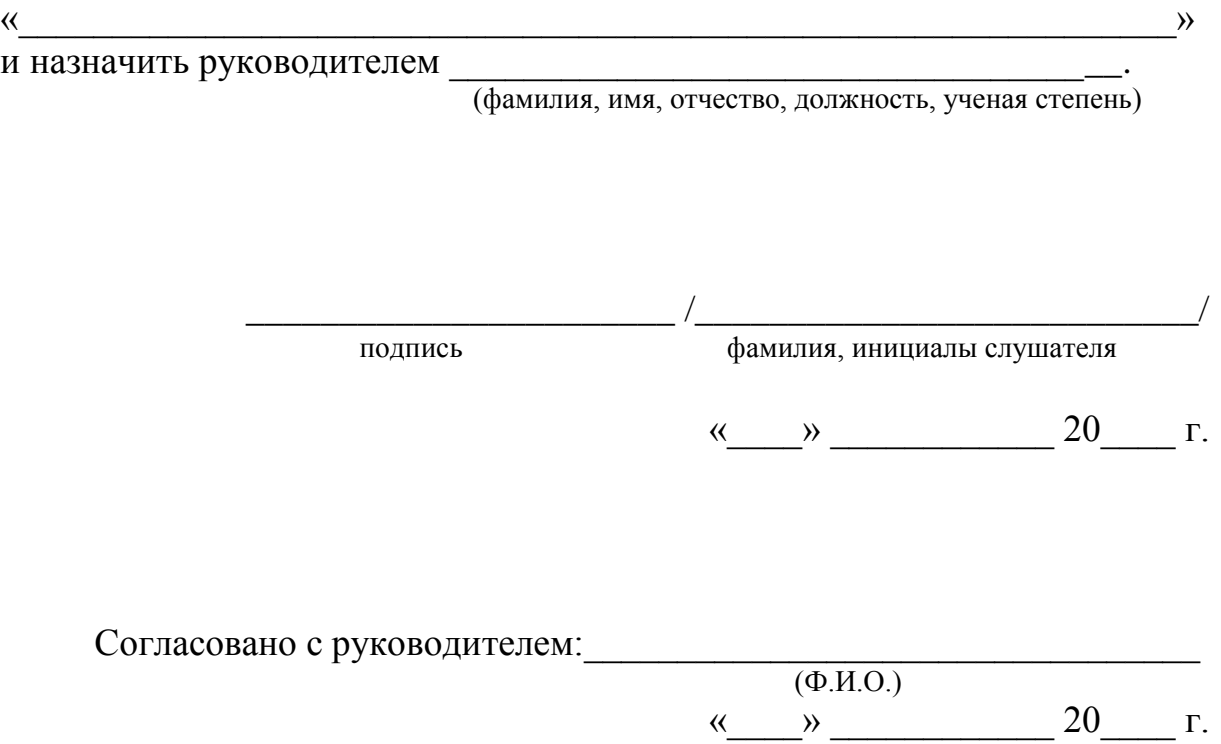

**Приложение Б**

## (ПРИМЕР)

<span id="page-32-0"></span>МИНИСТЕРСТВО ОБРАЗОВАНИЯ И НАУКИ РОССИЙСКОЙ ФЕДЕРАЦИИ

**ФЕДЕРАЛЬНОЕ ГОСУДАРСТВЕННОЕ БЮДЖЕТНОЕ ОБРАЗОВАТЕЛЬНОЕ УЧРЕЖДЕНИЕ**

**ВЫСШЕГО ОБРАЗОВАНИЯ**

**"ТЮМЕНСКИЙ ИНДУСТРИАЛЬНЫЙ УНИВЕРСИТЕТ"**

**Тобольский индустриальный институт (филиал)**

**Профессиональный учебный центр** 

## **ПОЯСНИТЕЛЬНАЯ ЗАПИСКА** К ИТОГОВОЙ АТТЕСТАЦИОННОЙ РАБОТЕ НА ТЕМУ:

\_\_\_\_\_\_\_\_\_\_\_\_\_\_\_\_\_\_\_\_\_\_\_\_\_\_\_\_\_\_\_\_\_\_\_\_\_\_\_\_\_\_\_\_\_\_\_\_\_\_\_\_\_\_\_\_

**Слушатель\_\_\_\_\_\_\_\_\_\_\_\_\_\_\_\_\_\_\_\_\_\_\_\_\_\_\_\_\_\_\_\_\_\_\_\_\_\_\_\_\_\_\_\_\_\_\_\_\_**

(группа, инициалы, фамилия, дата, подпись)

**Руководитель\_\_\_\_\_\_\_\_\_\_\_\_\_\_\_\_\_\_\_\_\_\_\_\_\_\_\_\_\_\_\_\_\_\_\_\_\_\_\_\_\_\_\_\_\_\_\_**

(должность, звание, инициалы фамилия, дата, подпись)

**Нормоконтролер \_\_\_\_\_\_\_\_\_\_\_\_\_\_\_\_\_\_\_\_\_\_\_\_\_\_\_\_\_\_\_\_\_\_\_\_\_\_\_\_\_**

(должность, звание, инициалы фамилия, дата, подпись)

**ИАР допущена к защите в АК**

**Зав. кафедрой** 

 **/\_\_\_\_\_\_\_\_\_\_**

Тобольск, 2024

**Приложение В**

## (ПРИМЕР)

<span id="page-33-0"></span>МИНИСТЕРСТВО ОБРАЗОВАНИЯ И НАУКИ РОССИЙСКОЙ ФЕДЕРАЦИИ

**ФЕДЕРАЛЬНОЕ ГОСУДАРСТВЕННОЕ БЮДЖЕТНОЕ ОБРАЗОВАТЕЛЬНОЕ УЧРЕЖДЕНИЕ**

**ВЫСШЕГО ОБРАЗОВАНИЯ**

### **"ТЮМЕНСКИЙ ИНДУСТРИАЛЬНЫЙ УНИВЕРСИТЕТ"**

#### **Тобольский индустриальный институт (филиал)**

#### **Профессиональный учебный центр**

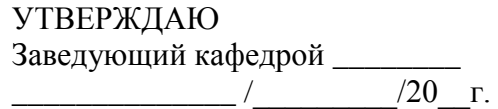

# ЗАДАНИЕ

#### на итоговую аттестационную работу

Ф.И.О. слушателя\_\_\_\_\_\_\_\_\_\_\_\_\_\_\_\_\_\_\_\_\_\_\_\_\_\_\_\_\_\_\_\_\_\_\_\_\_\_\_\_\_\_\_\_\_\_\_\_\_ Ф.И.О. руководителя ИАР \_\_\_\_\_\_\_\_\_\_\_\_\_\_\_\_\_\_\_\_\_\_\_\_\_\_\_\_\_\_\_\_\_\_\_\_\_\_\_\_ Тема ИАР \_\_\_\_\_\_\_\_\_\_\_\_\_\_\_\_\_\_\_\_\_\_\_\_\_\_\_\_\_\_\_\_\_\_\_\_\_\_\_\_\_\_\_\_\_\_\_\_\_\_\_\_\_\_ \_\_\_\_\_\_\_\_\_\_\_\_\_\_\_\_\_\_\_\_\_\_\_\_\_\_\_\_\_\_\_\_\_\_\_\_\_\_\_\_\_\_\_\_\_\_\_\_\_\_\_\_\_\_\_\_\_\_\_\_\_

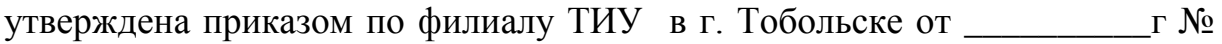

\_\_\_\_\_\_. Срок предоставления законченной ИАР на кафедру «\_\_\_\_» \_\_\_\_\_\_ 20\_\_ г. Исходные данные к ИАР\_\_\_\_\_\_\_\_\_\_\_\_\_\_\_\_\_\_\_\_\_\_\_\_\_\_\_\_\_\_\_\_\_\_\_\_\_\_\_\_\_\_

\_\_\_\_\_\_\_\_\_\_\_\_\_\_\_\_\_\_\_\_\_\_\_\_\_\_\_\_\_\_\_\_\_\_\_\_\_\_\_\_\_\_\_\_\_\_\_\_\_\_\_\_\_\_\_\_\_\_\_\_\_\_\_

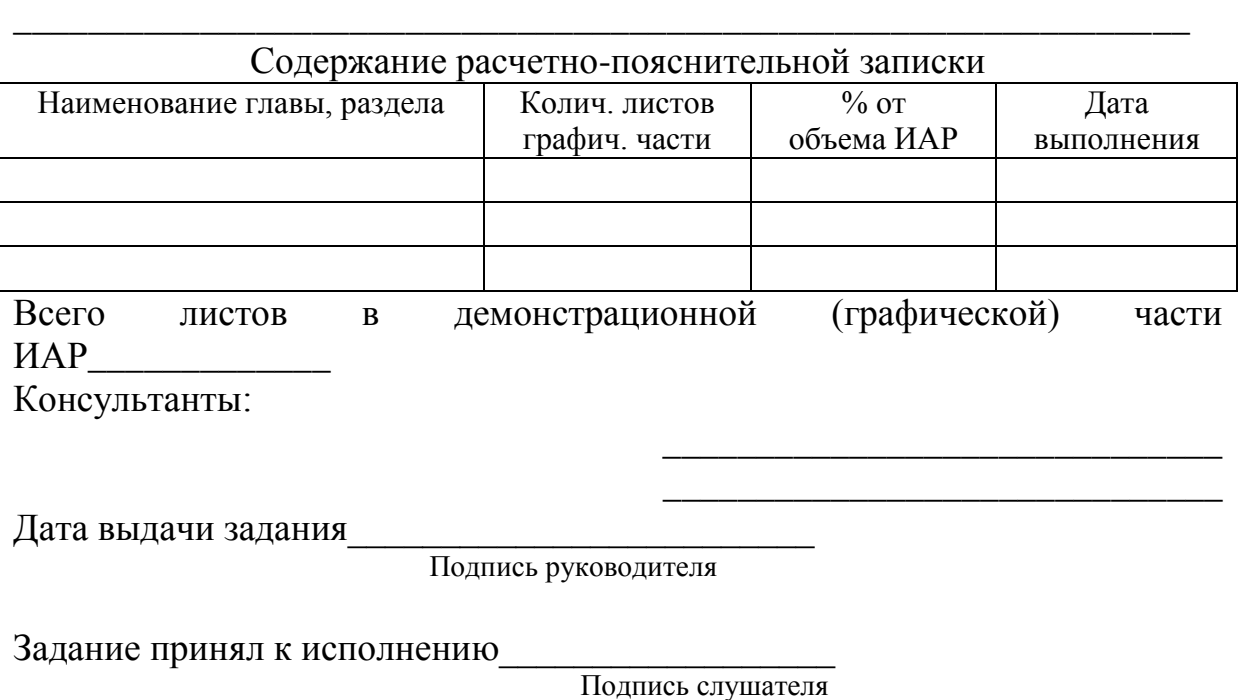

## **Приложение Г** (ПРИМЕР)

## <span id="page-34-0"></span>**Реферат**

Пояснительная записка 52с., 14 рис., 7 табл., 25 источника, 4 прил.

ГАЗОФРАКЦИОНИРУЮЩЕЕ ПРОИЗВОДСТВО, АВТОМАТИЗАЦИЯ, ДАТЧИКИ НИЖНЕГО УРОВНЯ, КОНТРОЛЛЕР, ОПЕРАТОРСКИЙ ИНТЕРФЕЙС.

Целью работы является разработка автоматизированной системы управления технологическим процессом газофракционирующего производства на базе современного программируемого логического контроллера CP401 CENTUM CS 3000R3 фирмы YOKOGAWA El.Corp. с использованием современных датчиков и преобразователей нижнего уровня.

Объектом разработки является узел выделения этан-пропановой фракции газофракционирующего производства.

Данная система позволит сократить число остановов и простоев технологического оборудования, снизить риск возникновения аварий, повысить точность и надежность измерения, уменьшить количество вредных выбросов в окружающую среду, оптимизировать эксплуатационные расходы.

# **Приложение Д**

# (ПРИМЕР)

# **Содержание**

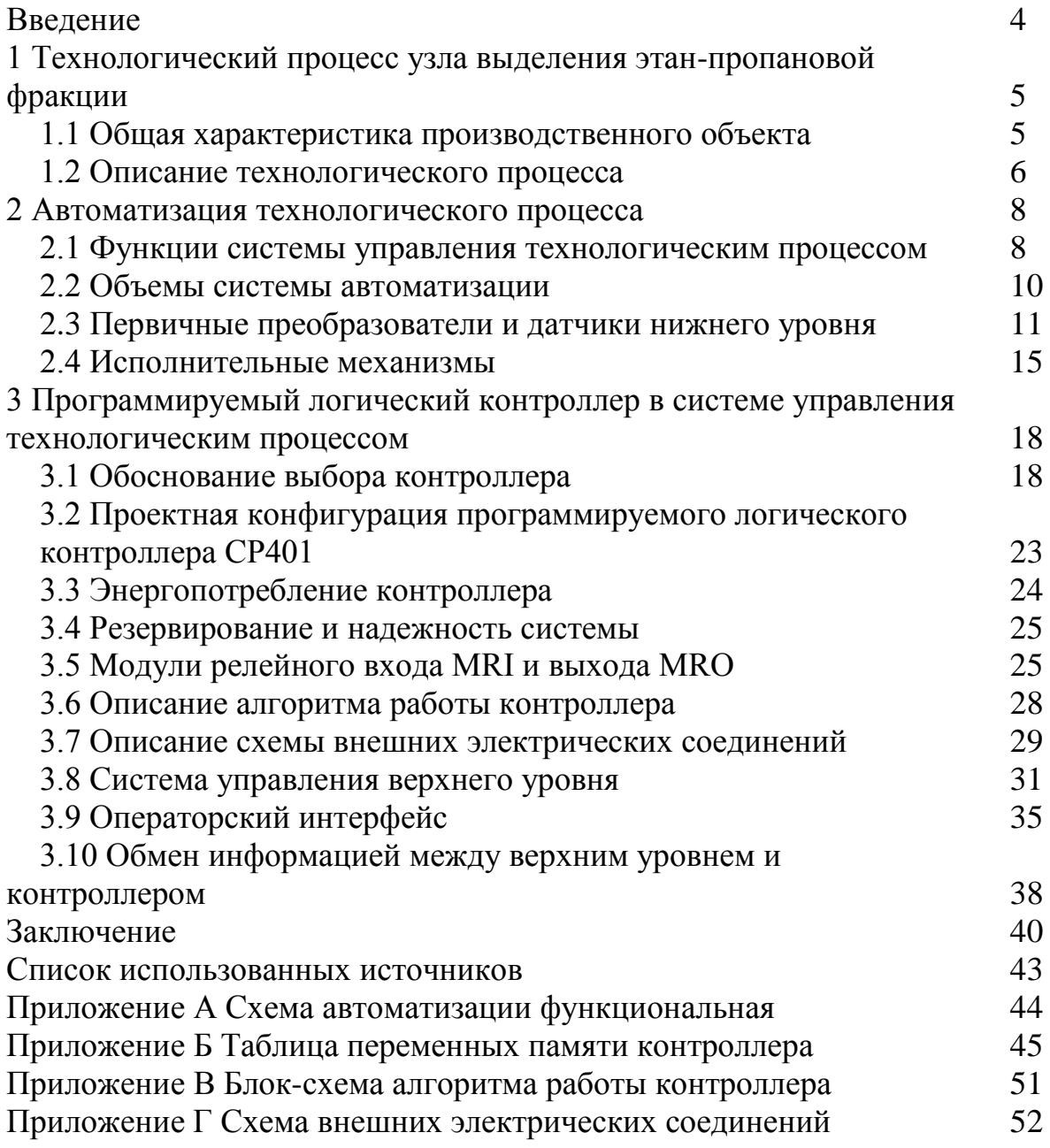

## **Приложение Е**

## Пример обозначения рисунка

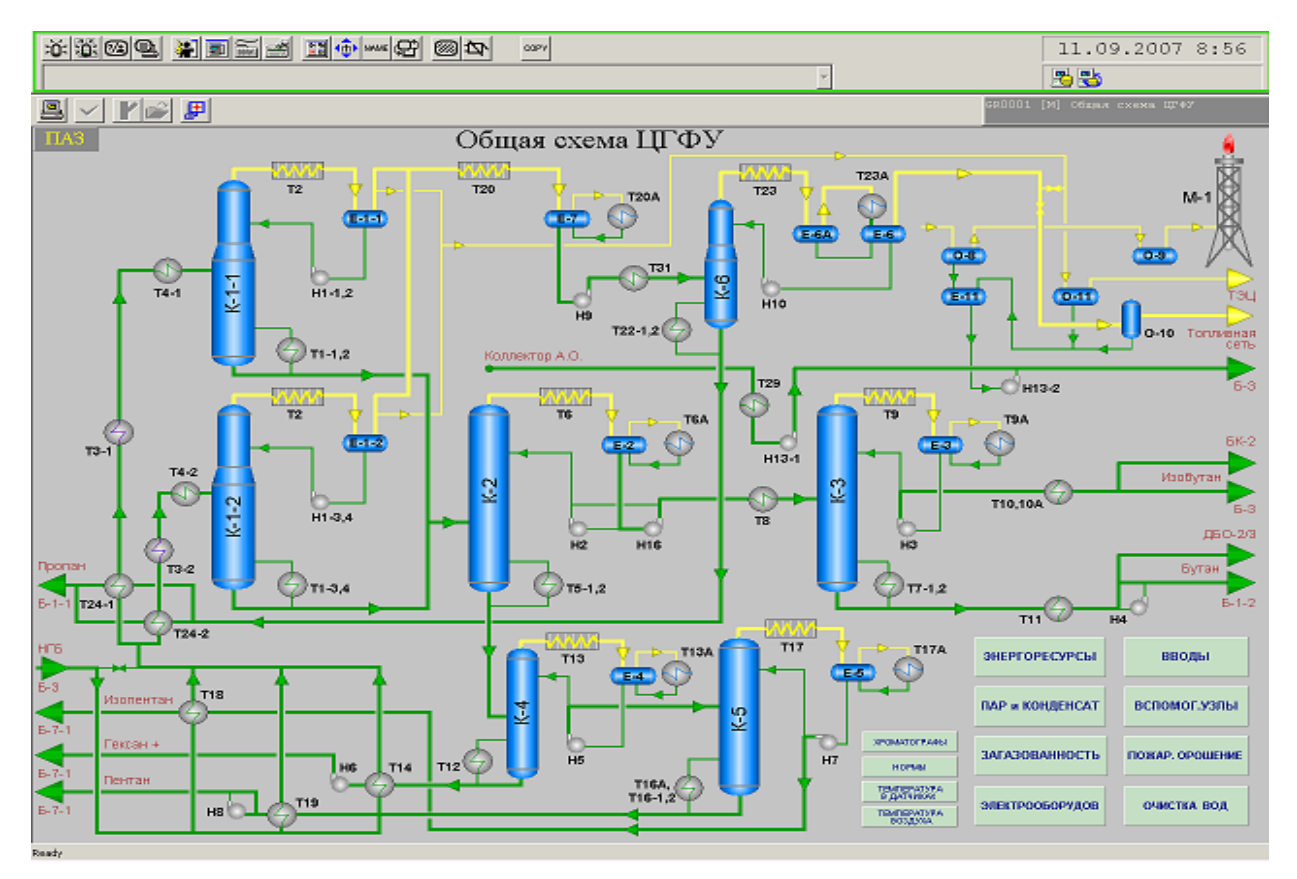

Рисунок 3.1 - Общая схема газофракционирующего производства

# Приложение Ж

## Бланк отзыва руководителя ИАР

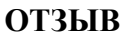

<span id="page-37-0"></span>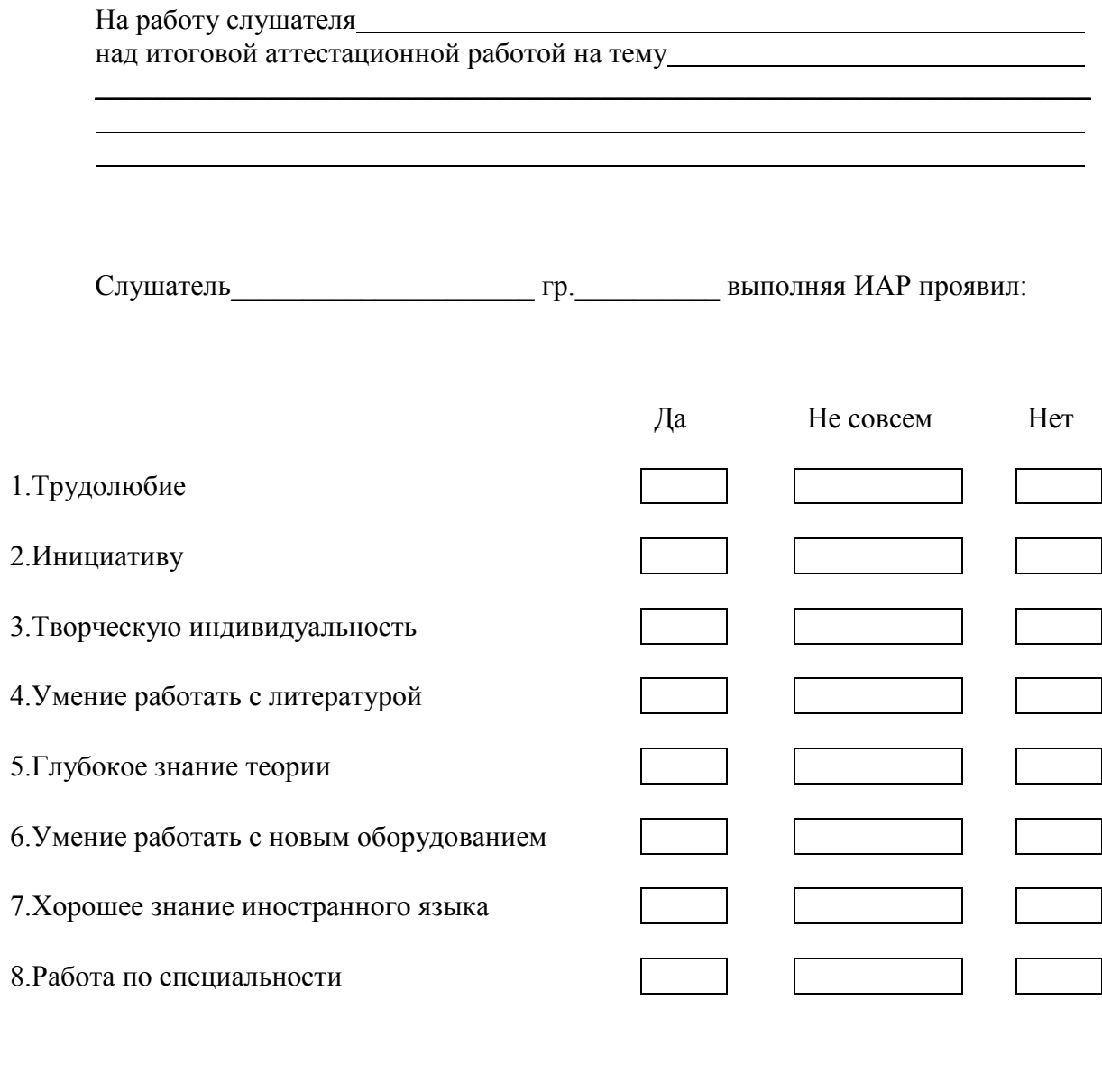

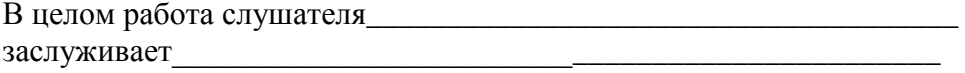

Руководитель ИАР

Дата

Приложение И

<span id="page-38-0"></span>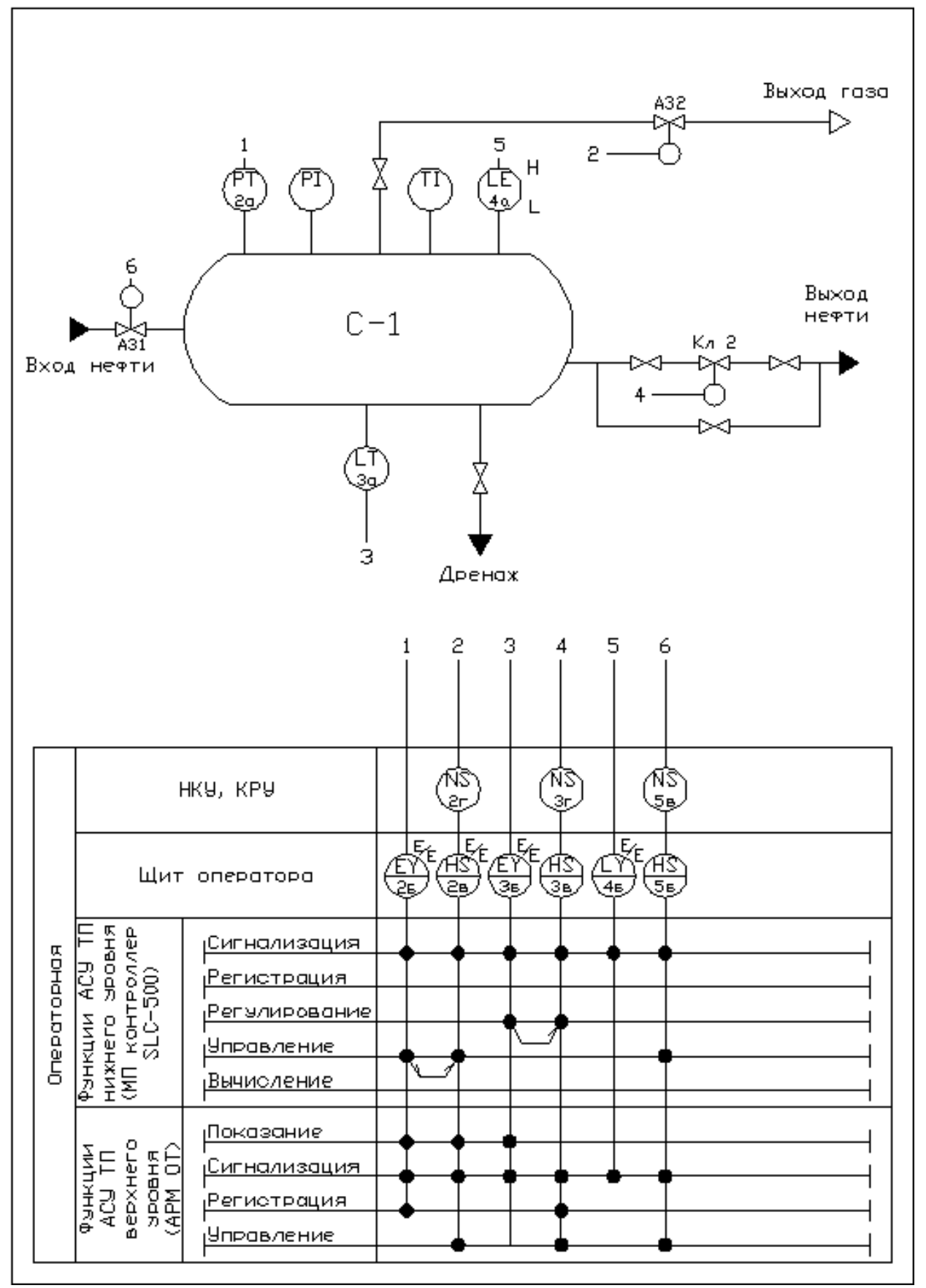

Рисунок И.1 - Функциональная схема автоматизации нефтегазосепаратора (развернутый способ)

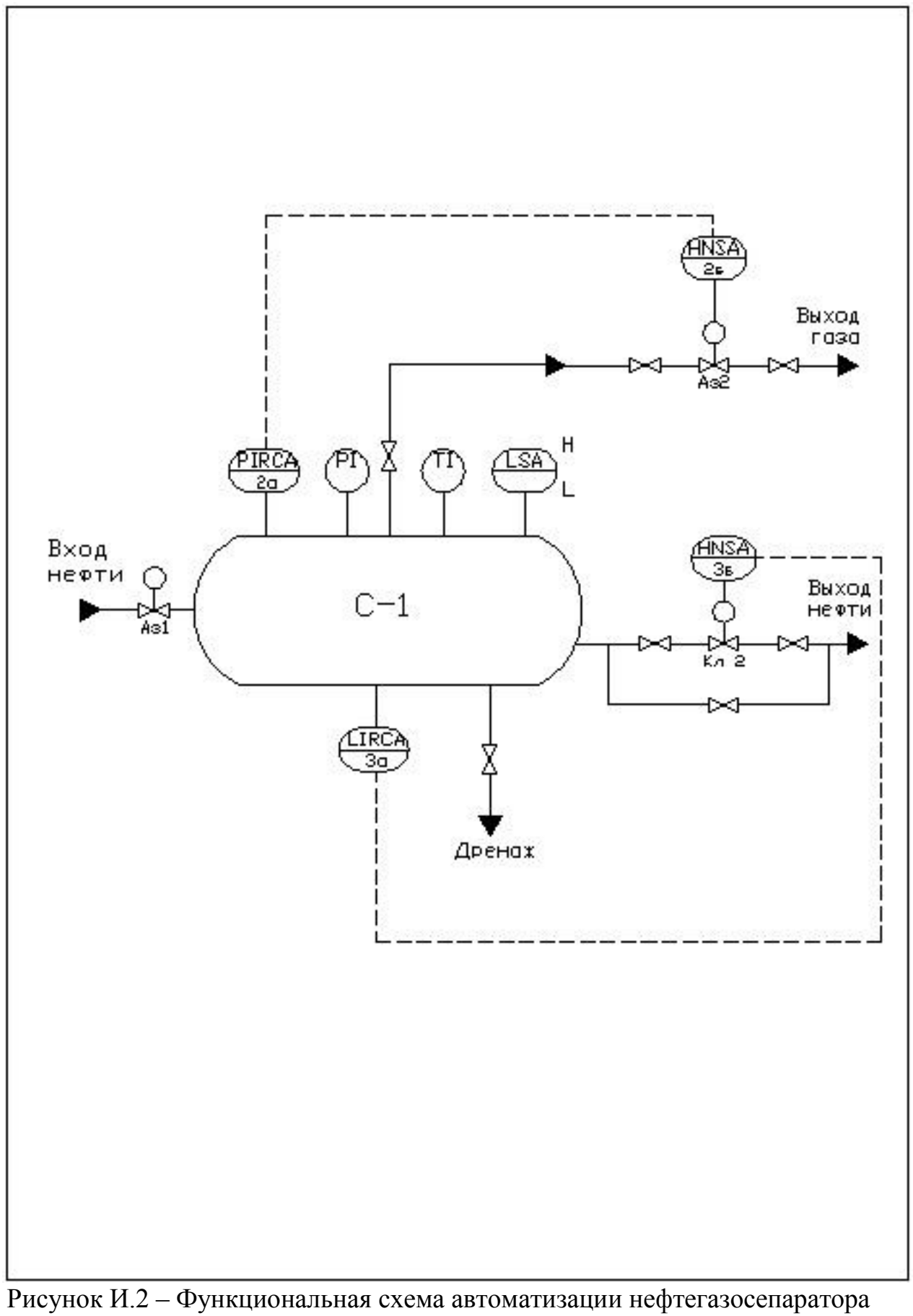

(упрощенный способ)